IBM DB2 Information Integrator OmniFind Edition

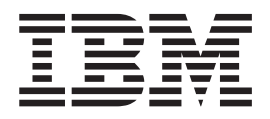

# Руководство по установке поисковой системы предприятия

*Версия 8.2.2*

IBM DB2 Information Integrator OmniFind Edition

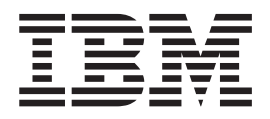

# Руководство по установке поисковой системы предприятия

*Версия 8.2.2*

Перед тем как использовать данный документ и продукт, описанный в нем, прочтите общие сведения под заголовком ″Замечания″.

Этот документ содержит информацию, принадлежащую IBM. Она предоставляется в соответствии с лицензионным соглашением и защищена законами об авторском праве. Информация в данной публикации не включает никаких гарантий на продукт и никакое из утверждений в данном руководстве не следует понимать подобным образом.

Заказать публикации IBM можно через Интернет или у местного представителя IBM:

- v Чтобы заказать публикации через Интернет, вызовите Центр публикаций IBM по адресу [www.ibm.com/shop/publications/order.](http://www.ibm.com/shop/publications/order)
- v Чтобы найти местное представительство IBM, вызовите IBM Directory of Worldwide Contacts по адресу [www.ibm.com/planetwide.](http://www.ibm.com/planetwide)

Отсылая информацию IBM, вы тем самым даете IBM неисключительное право использовать или распространять эту информацию любым способом, как фирма сочтет нужным, без каких-либо обязательств перед вами.

**© Copyright International Business Machines Corporation 2004, 2005. Все права защищены.**

# <span id="page-4-0"></span>**Об этой книге**

Эта книга помогает установить DB2 Information Integrator OmniFind Edition (поисковую систему предприятия).

При помощи DB2 Information Integrator OmniFind Edition пользователи могут выполнять поиск по данным всего предприятия. Эта технология называется поисковой системой предприятия. Компоненты поисковой системы предприятия устанавливаются при установке IBM DB2 Information Integrator OmniFind Edition. Термин *поисковая система предприятия* используется в этой документации как синоним названия DB2 Information Integrator OmniFind Edition.

Эта книга не содержит подробной информации об установке продуктов DB2 Universal Database, продуктов WebSphere Application Server Network Deployment или пакетов FixPak. Информацию об установке этих продуктов смотрите в соответствующей документации.

#### **Для кого предназначена эта книга**

Прочитайте эту книгу, если хотите установить компоненты поисковой системы предприятия на один или несколько серверов. Вы должны уметь конфигурировать свою операционную систему и иметь привилегии и полномочия системного администратора. Перед установкой DB2 Universal Database и WebSphere Application Server прочитайте документацию по этим продуктам. Это необходимые продукты для поисковой системы предприятия.

# **Содержание**

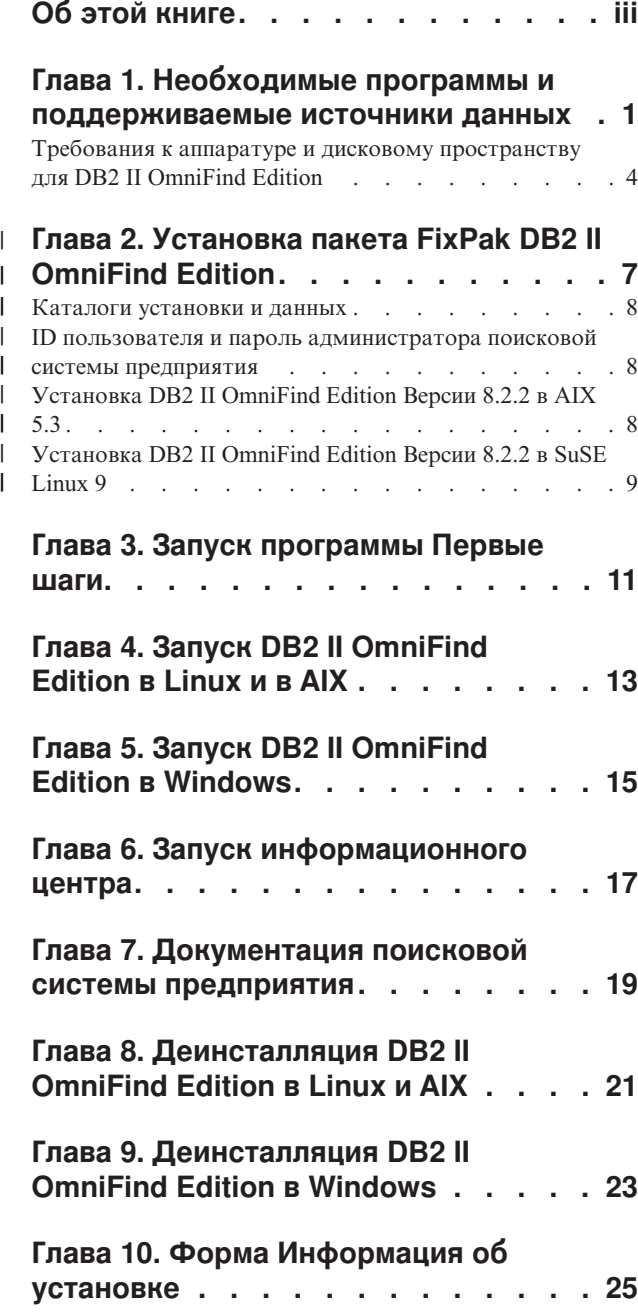

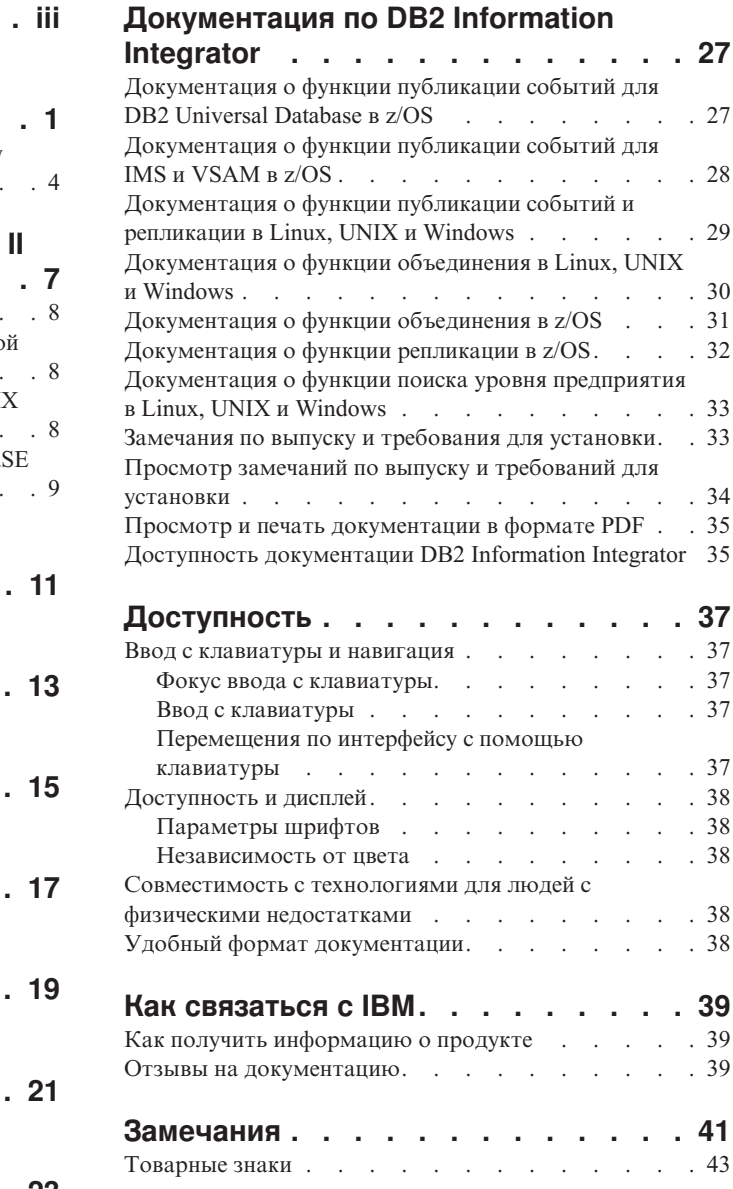

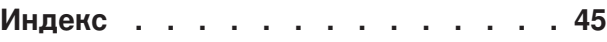

## <span id="page-8-0"></span>Глава 1. Необходимые программы и поддерживаемые источники данных

Перед установкой DB2 Information Integrator OmniFind Edition (DB2 II OmniFind Edition) убедитесь, что установлены необходимые программы и поддерживаемая операционная система.

### Поддерживаемые операционные системы

DB2 Information Integrator OmniFind Edition (поисковая система предприятия) **ПОЛЛАМЖИВЗАТСЯ В СЛАЛИЦИИХ ОПАВЗИИОННЫХ СИСТАМЯХ** 

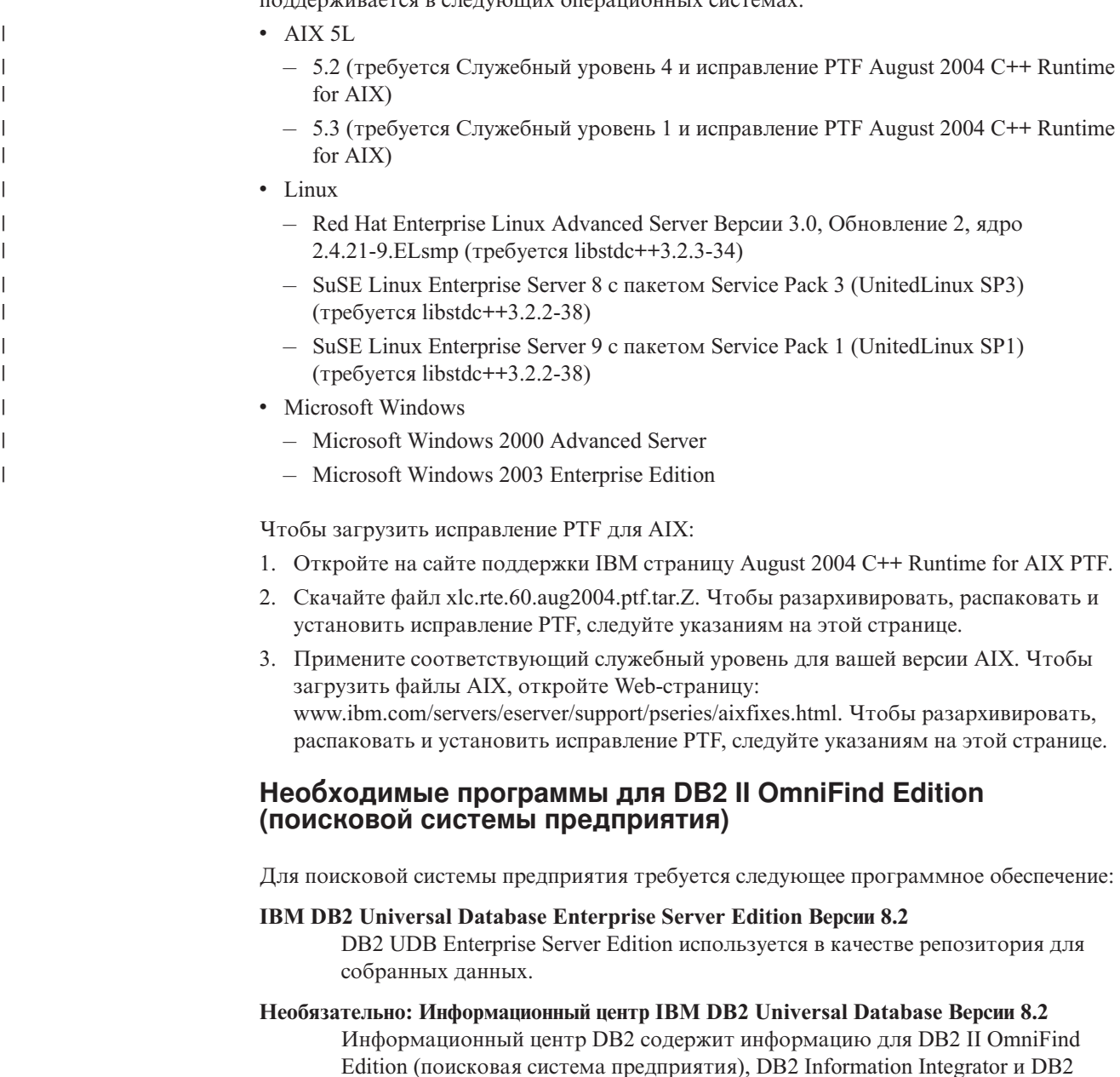

Universal Database. Если этот информационный центр не установлен, после

щелчка по теме справки устанавливается соединение с сайтом IBM, где находится информационный центр. Информационный центр не содержит файлы в формате PDF.

#### Клиент времени выполнения IBM DB2 Universal Database Версии 8.2

Клиент времени выполнения DB2 требуется, только если DB2 II OmniFind Edition устанавливается на нескольких серверах.

IBM WebSphere Application Server Версии 5.1 с Fix Pack 1 (5.1.1) В это программное обеспечение входит сервер Web-программ и IBM HTTP Server. Пакет Fix Pack не поставляется с DB2 II OmniFind Edition.

#### IBM WebSphere Application Server Deployment Manager Версии 5.1 с Fix Pack 1

(5.1.1) Deployment Manager требуется для возможности запуска в одной системе нескольких копий WebSphere. Пакет Fix Pack не поставляется с DB2 II OmniFind Edition

### Требуемые уровни Java

 $\overline{1}$ 

 $\overline{\phantom{a}}$ 

 $\mathbf{I}$  $\overline{1}$ 

#### Комплект IBM Software Development Kit для Java 1.3.х или 1.4.х. (комплект SDK for **Јаva 1.5 не поддерживается)**

Комплект SDK for Java необходим для компиляции прикладных программ поисковой системы предприятия на языке Java, создаваемых с использованием интерфейсов API поисковой системы предприятия. Для установки DB2 II OmniFind Edition (поисковой системы предприятия) комплекты SDK for Java не нужны. Пример ESSearchApplication поисковой системы предприятия и примеры программы приема данных следует компилировать при помощи комплекта SDK for Java 1.4.x. Примеры SIAPI можно компилировать при помощи SDK for Java 1.3.x или SDK for Java 1.4.x.

Пример программы поиска ESSearchApplication в каталоге КОРНЕВОЙ\_КАТАЛОГ\_УСТАНОВКИ\_ES/samples должны компилироваться при помощи комплекта IBM SDK for Java Версии 1.4.х и выполняться в среде JRE Версии 1.4. JRE версии 1.4 входит и в WebSphere Application Server, и в WebSphere Portal.

#### Поддерживаемые источники данных

Поисковая система предприятия позволяет создавать собрания для поиска из следующих источников данных. Некоторым из этих источников данных требуется дополнительное программное обеспечение. Дополнительную информацию смотрите в разделе "Необходимые программы для источников данных" на стр. 3:

#### DB2 Content Manager Версии 8.2 или 8.3

Доступен искателю Content Manager.

#### DB2 Universal Database для Linux, UNIX и Windows Версии 8.1 и 8.2 Доступен искателю DB2.

#### DB2 Universal Database for z/OS Версии 7 или новее

Доступен через DB2 Information Integrator Версии 8.2 или новее с использованием искателя DB2.

#### Documentum 4.3 или 5.2.5

Доступен искателю VeniceBridge (WebSphere Information Integrator Content Edition Версии 8.2).

#### **FileNet Paragon CS 5.3**

Доступен искателю VeniceBridge (WebSphere Information Integrator Content Edition Версии 8.2).

<span id="page-10-0"></span>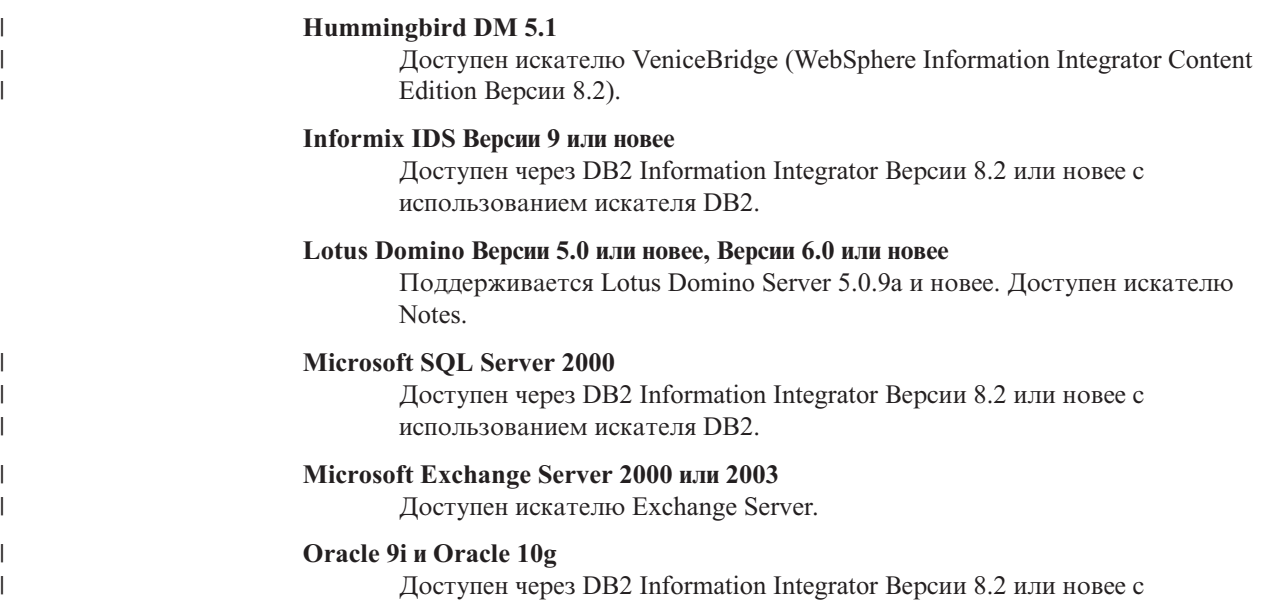

|

Доступен через DB2 Information Integrator Версии 8.2 или новее с использованием искателя DB2.

### **Необходимые программы для источников данных**

Чтобы искатель мог просматривать базы данных Lotus Domino или Notes, базы данных DB2 Content Manager, реляционные базы данных объединения или источники VeniceBridge, установите следующие версии этих продуктов:

#### **IBM Lotus Domino Server Версии 6.0.2 или новее для Linux и AIX или Lotus Notes Версии 6.0.2 или новее для Windows**

Это программное обеспечение требуется, если планируется собирать данные из источников Lotus Notes или Domino. Искатель Notes для NRPC использует библиотеки Domino как клиент Lotus Notes. Эти библиотеки устанавливаются при установке Lotus Domino Server на сервере искателя поисковой системы предприятия. Чтобы искатель Notes мог работать с библиотеками Domino, после установки библиотек Domino запустите на сервере искателя сценарий установки, входящий в DB2 II OmniFind Edition.

#### **IBM DB2 Information Integrator for Content Версии 8.2 для Windows и AIX или IBM DB2 Content Manager Toolkit Версии 8.2 для Linux**

Для поисковой системы предприятия в AIX и Windows искатель Content Manager использует соединитель Java™ для Content Manager Версии 8, позволяющий обращаться в к серверам DB2 Content Manager. Чтобы установить этот соединитель, на сервере искателя надо установить IBM DB2 Information Integrator for Content Версии 8.2 для Windows и AIX. Чтобы искатель Content Manager мог работать с DB2 Content Manager, после установки соединителя запустите на сервере искателя сценарий установки, входящий в DB2 II OmniFind Edition.

Для поисковой системы предприятия в Linux искатель Content Manager использует соединитель Java для Content Manager Версии 8, позволяющий обращаться к серверам DB2 Content Manager. Чтобы установить этот соединитель, на сервере искателя надо установить IBM DB2 Content Manager Linux Toolkit Версии 8.2. Чтобы искатель Content Manager мог работать с DB2 Content Manager, после установки соединителя запустите на сервере искателя сценарий установки, входящий в DB2 II OmniFind Edition.

**IBM WebSphere Information Integrator Content Edition Версии 8.2.1 с пакетами Hotfix** Искатель VeniceBridge использует библиотеки Java от WebSphere Information

<span id="page-11-0"></span>Integrator Content Edition как клиент Java. Чтобы установить эти библиотеки, на сервере искателя надо установить WebSphere Information Integrator Content Edition. Чтобы искатель VeniceBridge мог работать с библиотеками Java, после установки библиотек WebSphere Information Integrator Content Edition запустите на сервере искателя сценарий установки, входящий в DB2 II OmniFind Edition.

Если планируется выполнять поиск в источниках данных FileNet CS или Hummingbird, для каждого из них нужно загрузить и установить пакет Hotfix для WebSphere Information Integrator Content Edition. Для FileNet CS установите исправление APAR JR21417. Для Hummingbird установите исправление APAR JR21708. Информацию об установке пакетов Hotfix смотрите на сайте поддержки WebSphere Information Integrator Content Edition WebSphere [Information](http://www.ibm.com/software/data/integration/db2ii/supportcontent.html) Integrator Content Edition Support.

Продукт VeniceBridge переименован в WebSphere Information Integrator Content Edition.

#### **IBM DB2 Information Integrator Версии 8.2 или новее**

DB2 Information Integrator Версии 8.2 поставляется с DB2 II OmniFind Edition. При помощи DB2 Information Integrator можно просматривать искателем реляционные базы данных из DB2 Universal Database for z/OS, Informix IDS, Oracle 9i и Oracle 10g.

#### **Понятия, связанные с данным**

Искатели Content Manager

″Искатели Content Manager″ в книге ″Управление поисковой системой предприятия″

Искатели Notes

″Искатели Notes″ в книге ″Управление поисковой системой предприятия″

Искатели VeniceBridge

″Искатели VeniceBridge″ в книге ″Управление поисковой системой предприятия″

### **Требования к аппаратуре и дисковому пространству для DB2 II OmniFind Edition**

Требования к аппаратному обеспечению и месту на диске зависят от используемой операционной системы и предполагаемого использования DB2 II OmniFind Edition (поисковой системы предприятия).

### **Требования к аппаратному обеспечению**

Требования к дисковому пространству могут зависеть от числа документов для просмотра и от типов просматриваемых источников данных. В приведенных требованиях предполагается, что индексы строятся регулярно, то есть что в индекс добавляются новые документы, из индекса удаляются документы или в индексе изменяются документы. Для конфигурации с несколькими серверами требования к дисковому пространству относятся к серверу индексов. Наибольшее дисковое пространство в системе занимает каталог *КОРНЕВОЙ\_КАТАЛОГ\_УЗЛА\_ES*.

В следующем списке описаны минимальные требования к аппаратному обеспечению и дисковому пространству для конфигураций с одним сервером и с несколькими серверами:

#### **Малые решения**

Конфигурация с одним сервером:

- 2 или больше процессоров: 2,0 ГГц или больше для Intel и AMD; 1,5 ГГц или больше для RISC
- v 4 6 Гбайт оперативной памяти (плюс 1 2 Гбайта оперативной памяти для каждого дополнительного активного собрания).
- 200 Гбайт дискового пространства (для 1 000 000 документов в одном или нескольких собраниях со средним размером документа 20 Кбайт)

#### **Средние решения**

Конфигурация с четырьмя серверами:

- v 2 или больше процессоров: 2,0 ГГц или больше для Intel и AMD; 1,5 ГГц или больше для RISC
- v 4 6 Гбайт оперативной памяти на каждом сервере
- v 2 Тбайта общего дискового пространства (для 7 000 000 документов в одном или нескольких собраниях со средним размером документа 20 Кбайт)

#### **Большие решения**

Конфигурация с четырьмя серверами:

- v 4 или больше процессоров: 2,0 ГГц или больше для Intel и AMD; 1,5 ГГц или больше для RISC
- 8 Гбайт оперативной памяти на каждом сервере (4 Гбайта оперативной памяти Windows)
- v 6 Тбайт общего дискового пространства (для 10 000 000 документов в одном или нескольких собраниях со средним размером документа 20 Кбайт)

# **Глава 2. Установка пакета FixPak DB2 II OmniFind Edition** |

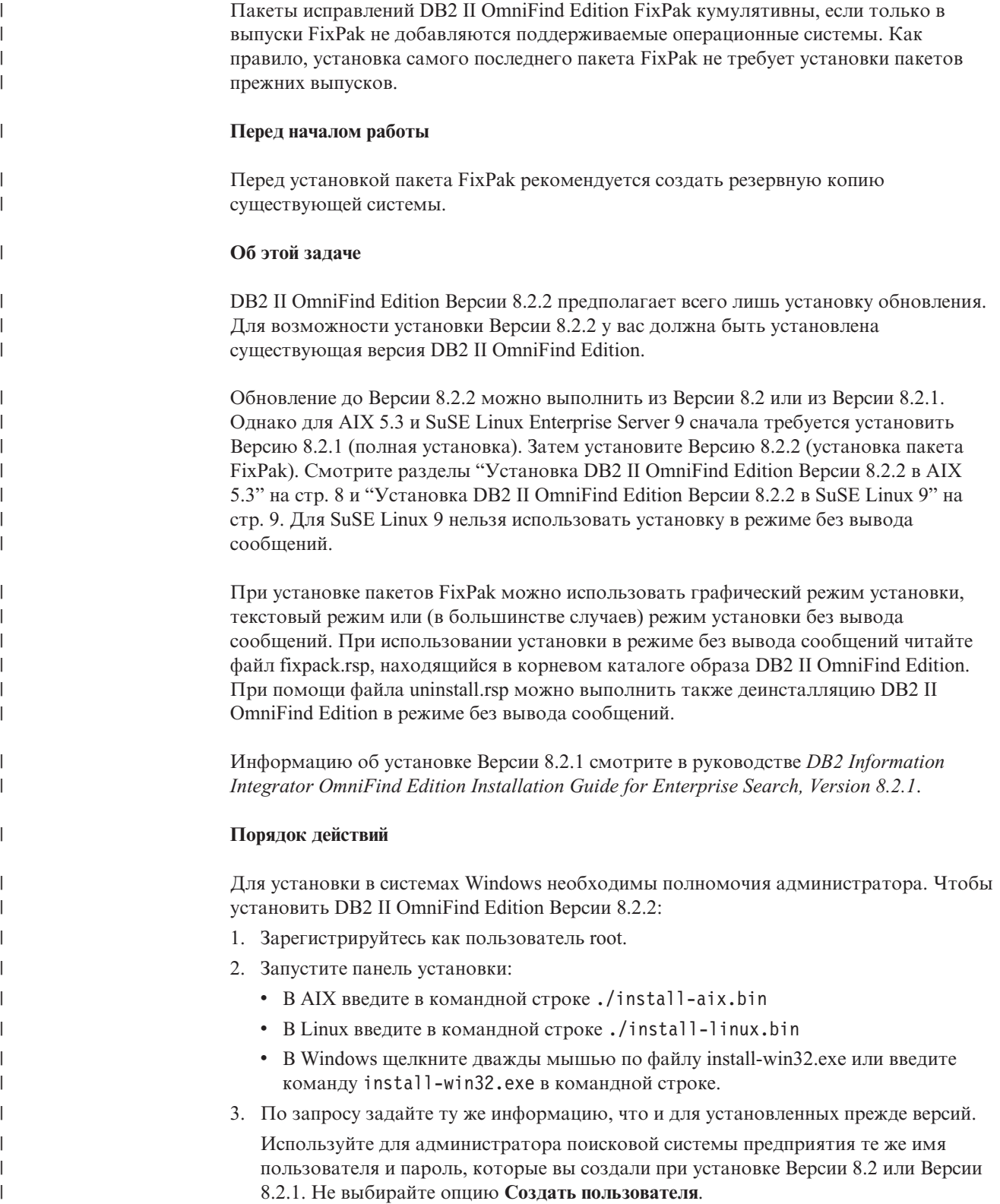

<span id="page-14-0"></span>|

<span id="page-15-0"></span>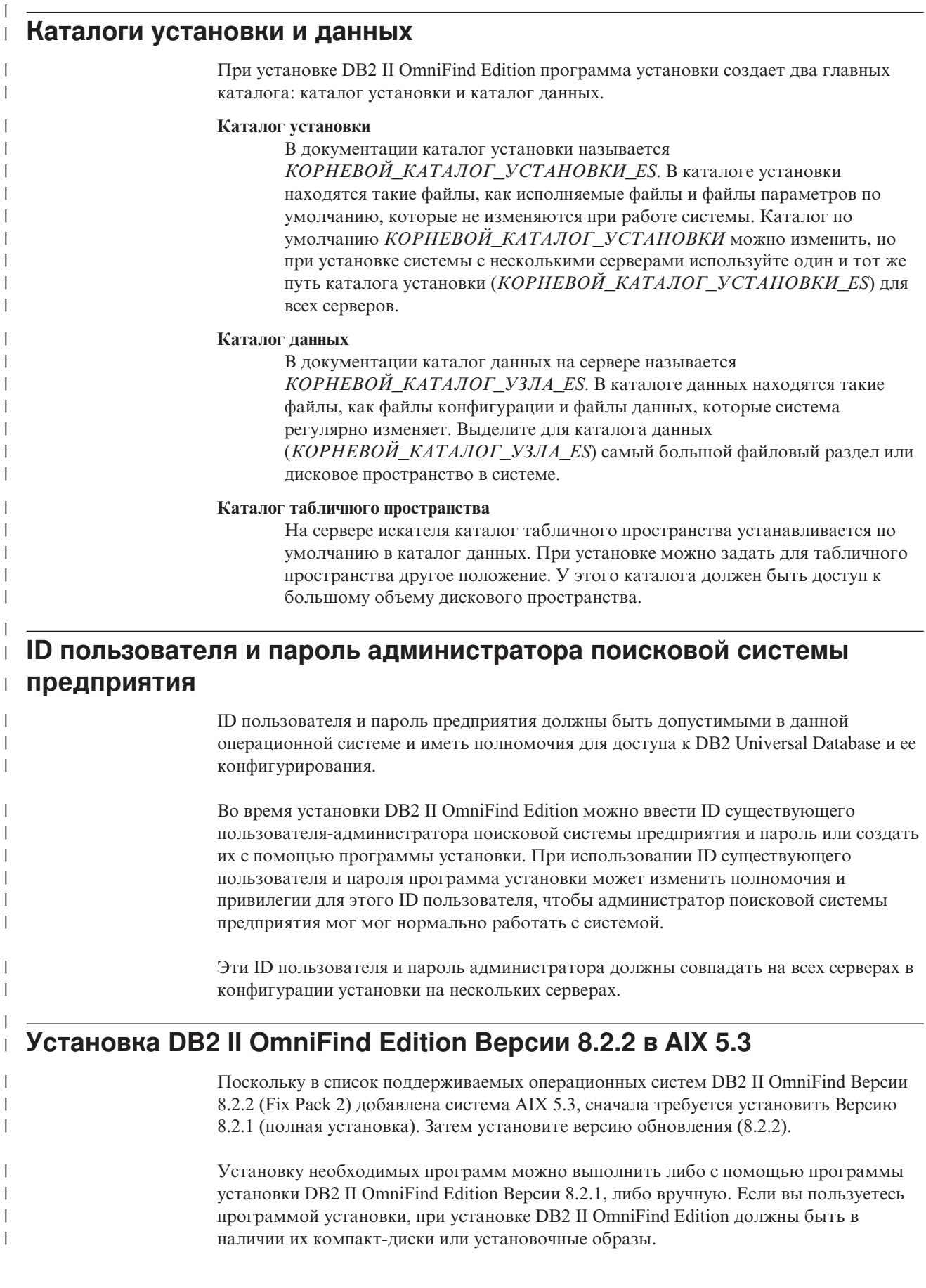

|

| | | | | | | |

| |

> | | |

| | | |

|

|

| | |

| | |

|

| | | |

| |

#### **Порядок действий**

<span id="page-16-0"></span>|

| | | | | | | | | | | | | | | | | | | | | | |

| | | | | | |

|

| | | | | | | | | | | | | | | |

 $\overline{1}$ 

Чтобы установить DB2 II OmniFind Edition Версии 8.2.2 в AIX 5.3:

- 1. Создайте имя пользователя и пароль в AIX. Это имя пользователя и пароль будут использоваться для администратора поисковой системы предприятия при установке DB2 II OmniFind Edition. Этот пользователь должен входить в группу DB<sub>2</sub> db<sub>2</sub>grp1.
- 2. Установите DB2 II OmniFind Edition Версии 8.2.1 (полный продукт) и необходимые программы, если они еще не установлены. Чтобы запустить панель установки, введите ./install-aix.bin

Используйте имя пользователя и пароль, созданные вами в операционной системе для пользователя DB2 II OmniFind Edition (поисковой системы предприятия). Не выбирайте опцию **Создать пользователя**, поскольку имя пользователя и пароль уже существуют в системе.

Полные инструкции по установке смотрите в руководстве *DB2 Information Integrator OmniFind Edition Installation Guide for Enterprise Search, Version 8.2.1*.

3. После установки Версии 8.2.1 установите DB2 II OmniFind Edition Версии 8.2.2 (пакет Fix Pack). Смотрите раздел Глава 2, ["Установка](#page-14-0) пакета FixPak DB2 II [OmniFind](#page-14-0) Edition", на стр. 7.

### **Установка DB2 II OmniFind Edition Версии 8.2.2 в SuSE Linux 9**

Поскольку в список поддерживаемых операционных систем DB2 II OmniFind Edition Версии 8.2.2 (Fix Pack 2) добавлена система SuSE Linux Enterprise Server 9, сначала требуется установить Версию 8.2.1 (полная установка). Затем установите версию обновления (8.2.2).

Требуется установить следующие необходимые программы (если они еще не установлены). DB2 II OmniFind Edition не может устанавливать необходимое программное обеспечение.

- DB2 Universal Database Enterprise Server Edition, Версия 8.2
- WebSphere Application Server Версии 5.1 с Fix Pack 1
- v WebSphere Application Server Deployment Manager (Network Deployment) Версии 5.1 с Fix Pack 1

#### **Порядок действий**

Для установки конфигурации с одним сервером установите следующие программы на одном сервере. Чтобы установить и сконфигурировать необходимое программное обеспечение и DB2 II OmniFind Edition Версии 8.2.1 на четыре сервера, выполните следующие действия. Аналогичным образом нужно установить и сконфигурировать оба сервера поиска.

- 1. На сервере искателя установите DB2 Universal Database Enterprise Server Edition Версии 8.2. Инструкции по установке смотрите в [Информационном](http://publib.boulder.ibm.com/infocenter/db2help/index.jsp) центре DB2. Используйте опцию для создания экземпляра DB2 по умолчанию (dasusr1, db2inst1, db2fenc1).
- 2. Необязательно: На обоих серверах поиска установите Информационный центр DB2 Information Integrator Версии 8.2. Используйте параметры по умолчанию. Инструкции по установке смотрите в Информационном центре DB2 на Web-странице: [http://publib.boulder.ibm.com/infocenter/db2help/index.jsp.](http://publib.boulder.ibm.com/infocenter/db2help/index.jsp)
- 3. На обоих серверах поиска установите WebSphere Application Server Версии 5.1. Инструкции смотрите в Информационном центре WebSphere Application Server WebSphere Application Server [Information](http://publib.boulder.ibm.com/infocenter/ws51help/index.jsp) Center.

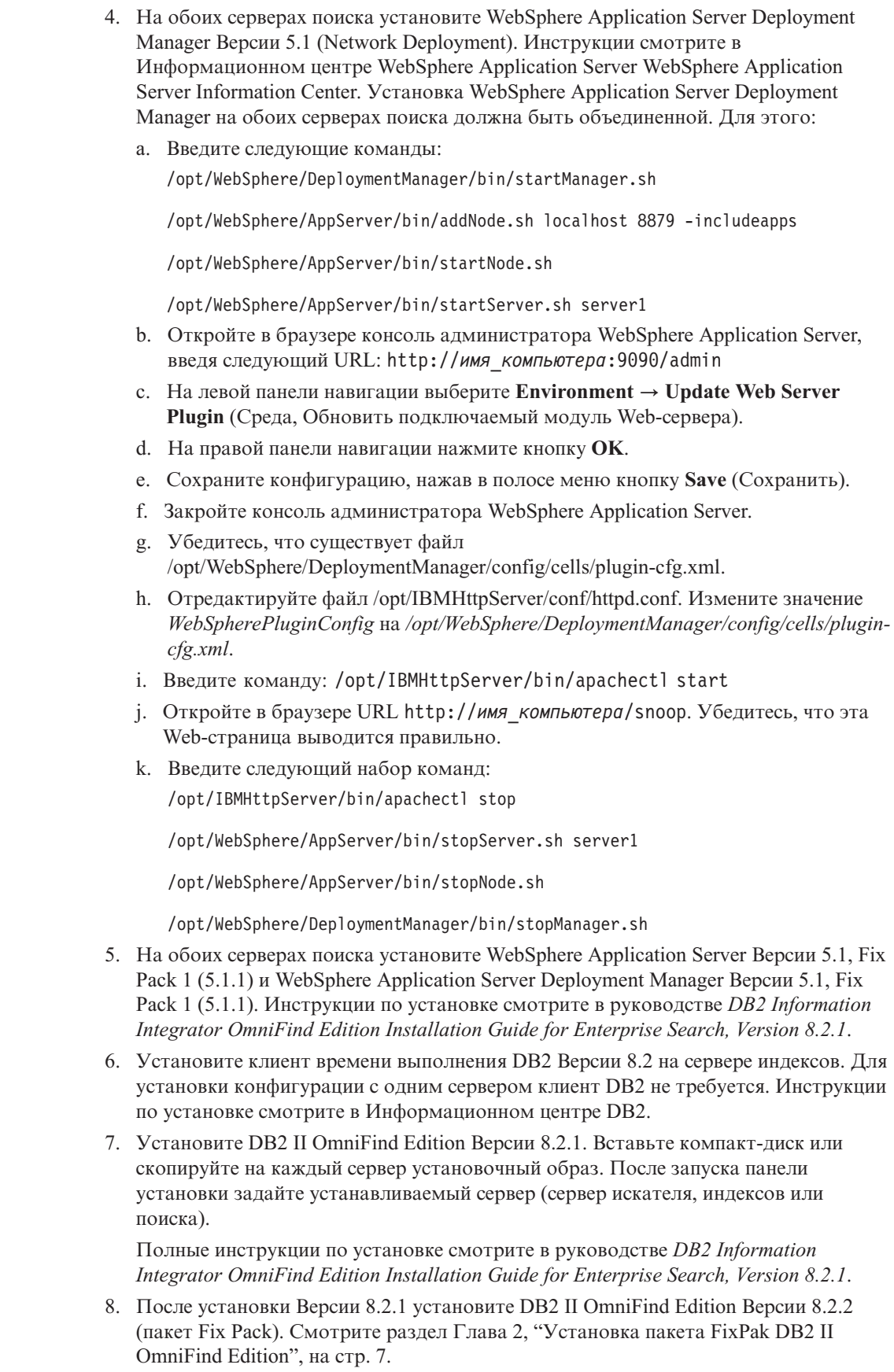

 $\vert$  $\vert$  $\begin{array}{c} \end{array}$  $\begin{array}{c} \end{array}$  $\overline{\phantom{a}}$  $\overline{\phantom{a}}$  $\overline{\phantom{a}}$  $\mathbf{I}$  $\overline{\phantom{a}}$  $\overline{\phantom{a}}$  $\overline{\phantom{a}}$  $\mathbf{I}$  $\overline{1}$  $\overline{\phantom{a}}$  $\overline{\phantom{a}}$  $\overline{\phantom{a}}$  $\overline{1}$  $\overline{\phantom{a}}$  $\overline{\phantom{a}}$  $\overline{\phantom{a}}$  $\overline{\phantom{a}}$  $\overline{\phantom{a}}$  $\mathbf{I}$  $\overline{\phantom{a}}$  $\mathbf{I}$  $\overline{\phantom{a}}$  $\overline{\phantom{a}}$  $\overline{1}$  $\overline{\phantom{a}}$  $\overline{1}$  $\overline{\phantom{a}}$  $\mathbf{I}$  $\overline{1}$  $\overline{\phantom{a}}$  $\mathbf{I}$  $\overline{\phantom{a}}$  $\overline{\phantom{a}}$  $\overline{\phantom{a}}$  $\overline{\phantom{a}}$  $\mathbf{I}$  $\begin{array}{c} \end{array}$  $\mathbf{I}$  $\overline{\phantom{a}}$  $\overline{\phantom{a}}$  $\mathbf{I}$  $\overline{1}$  $\overline{1}$  $\overline{\phantom{a}}$  $\overline{\phantom{a}}$  $\overline{1}$  $\bar{\phantom{a}}$  $\vert$ 

# <span id="page-18-0"></span>**Глава 3. Запуск программы Первые шаги**

После установки DB2 II OmniFind Edition можно с помощью программы Первые шаги проверить установку, открыть документацию или запустить систему. Для запуска программы Первые шаги включите переключатель в последнем окне программы установки или запустите ее вручную.

#### **Порядок действий**

Чтобы вручную запустить Первые шаги в Linux или AIX, зарегистрируйтесь как администратор поисковой системы предприятия и введите: export DISPLAY=*имя\_хоста\_сервера\_вывода*:*0.0*

firststep.sh

Чтобы вручную запустить Первые шаги в Windows, выберите ярлык Первые шаги в меню **Пуск** или дважды щелкните по исполняемому файлу firststeps.bat в каталоге *КОРНЕВОЙ\_КАТАЛОГ\_УСТАНОВКИ\_ES*.

#### **Задачи, связанные с данной**

Глава 4, "Запуск DB2 II [OmniFind](#page-20-0) Edition в Linux и в AIX", на стр. 13 После установки DB2 II OmniFind Edition в Linux и AIX программа установки запустит необходимые программы. Однако если эти программы не запустятся, их можно будет запустить вручную.

Глава 5, "Запуск DB2 II OmniFind Edition в [Windows",](#page-22-0) на стр. 15 После установки DB2 II OmniFind Edition в Windows программа установки запустит необходимые программы или компоненты программного обеспечения как фоновые службы. Однако если эти компоненты не будут запущены (или службы не будут работать), их можно запустить вручную.

Глава 8, ["Деинсталляция](#page-28-0) DB2 II OmniFind Edition в Linux и AIX", на стр. 21 Программа деинсталляции удалит компоненты DB2 II OmniFind Edition, включая Web-программы на сервере WebSphere Application Server и таблицы DB2.

Глава 9, ["Деинсталляция](#page-30-0) DB2 II OmniFind Edition в Windows", на стр. 23 Программа деинсталляции удалит компоненты DB2 II OmniFind Edition, включая Web-программы на сервере WebSphere Application Server и таблицы DB2.

# <span id="page-20-0"></span>**Глава 4. Запуск DB2 II OmniFind Edition в Linux и в AIX**

После установки DB2 II OmniFind Edition в Linux и AIX программа установки запустит необходимые программы. Однако если эти программы не запустятся, их можно будет запустить вручную.

Перед запуском поисковой системы предприятия убедитесь, что запущены DB2 Universal Database, HTTP Server, Deployment Manager и WebSphere Application Server. Если необходимые программы или DB2 II OmniFind Edition не запущены, выполните следующие действия:

- 1. На сервере искателя запустите DB2 Universal Database:
	- a. Зарегистрируйтесь как пользователь root.
	- b. Введите db2start
- 2. На обоих серверах поиска запустите IBM HTTP Server:
	- a. Зарегистрируйтесь как пользователь root.
	- b. Перейдите в каталог /opt/IBMHttpServer/bin/
	- c. Введите ./apachectl start
- 3. На обоих серверах поиска запустите Deployment Manager:
	- a. Зарегистрируйтесь как пользователь root.
	- b. Перейдите в каталог /usr/WebSphere/DeploymentManager/bin
	- c. Введите ./startManager.sh
- 4. На обоих серверах поиска запустите WebSphere Application Server:
	- a. Зарегистрируйтесь как пользователь root.
	- b. Перейдите в каталог /opt/WebSphere/AppServer/bin
	- c. Введите
		- ./startNode.sh
		- ./startServer.sh server1
- 5. На сервере индексов запустите клиент времени выполнения DB2 UDB: Введите db2start
- 6. Запустите поисковую систему предприятия введите ./startServer.sh ESSearchServer
- 7. На сервере индексов зарегистрируйтесь как администратор поисковой системы предприятия и запустите ее, введя команду: esadmin start
- 8. Откройте браузер и введите URL для запуска консоли администратора поисковой системы предприятия: http://*имя\_хоста*/ESAdmin где *имя\_хоста* - имя хоста для одного из серверов поиска.
- 9. Зарегистрируйтесь на консоли администратора поисковой системы как пользователь - администратор поиска.

Теперь вы можете работать с консолью администратора поисковой системы предприятия. Информацию об использовании консоли администратора смотрите в электронной справке. Общую информацию о создании собраний и их обслуживании смотрите в руководстве *Управление поисковой системой предприятия*. Чтобы просматривать документацию, запустите Центр информации или найдите каталог: *КОРНЕВОЙ\_КАТАЛОГ\_УСТАНОВКИ\_ES*/docs/en\_US/pdf и откройте файл iiysa.pdf.

**Задачи, связанные с данной**

Глава 3, "Запуск [программы](#page-18-0) Первые шаги", на стр. 11

После установки DB2 II OmniFind Edition можно с помощью программы Первые шаги проверить установку, открыть документацию или запустить систему. Для запуска программы Первые шаги включите переключатель в последнем окне программы установки или запустите ее вручную.

Глава 5, "Запуск DB2 II OmniFind Edition в [Windows",](#page-22-0) на стр. 15 После установки DB2 II OmniFind Edition в Windows программа установки запустит необходимые программы или компоненты программного обеспечения как фоновые службы. Однако если эти компоненты не будут запущены (или службы не будут работать), их можно запустить вручную.

# <span id="page-22-0"></span>**Глава 5. Запуск DB2 II OmniFind Edition в Windows**

После установки DB2 II OmniFind Edition в Windows программа установки запустит необходимые программы или компоненты программного обеспечения как фоновые службы. Однако если эти компоненты не будут запущены (или службы не будут работать), их можно запустить вручную.

Перед тем, как при помощи консоли администратора поисковой системы предприятия можно будет создать собрания, нужно запустить несколько процессов (если только они уже не запущены как фоновые службы или вы не запустили их из программы Первые шаги). Если эти процессы не запущены, их можно запустить через меню **Пуск** или из командной строки. Перед запуском поисковой системы предприятия убедитесь, что запущены DB2 Universal Database, HTTP Server, Deployment Manager и WebSphere Application Server. Если необходимые программы или DB2 II OmniFind Edition не запущены, выполните следующие действия. Для запуска этих компонентов необходимы полномочия администратора.

- 1. Запустите IBM HTTP Server (если он еще не запущен).
	- v В меню **Пуск** выберите **Программы** → **IBM HTTP Server** → **Start HTTP Server**.
	- v В командной строке перейдите в каталог Program Files/IBMHttpServer/bin/ и введите apache.exe.
- 2. Запустите Deployment Manager (если он еще не запущен):
	- v В меню **Пуск** выберите **Программы** → **IBM WebSphere** → **Network Deployment** → **Deployment Manager**
	- v В командной строке перейдите в каталог WebSphere/DeploymentManager/bin. Введите startManager.
- 3. Запустите WebSphere Application Server (если он еще не запущен):
	- v В меню **Пуск** выберите **Программы** → **IBM WebSphere** → **Start Server**.
	- В командной строке перейдите в каталог WebSphere/AppServer/bin и введите startNode и startServer server1.
- 4. Запустите поисковую системы предприятия (если она еще не запущена):
	- v С консоли WebSphere выберите **Servers** → **Application Servers**, выберите ESSearchServer и нажмите кнопку **Start**.
	- v В командной строке введите startServer ESSearchServer.
- 5. Зарегистрируйтесь как администратор поисковой системы предприятия на сервере индексов и запустите ее, введя команду: esadmin start.
- 6. Откройте браузер и введите URL для запуска консоли администратора поисковой системы предприятия: http://*имя\_хоста*/ESAdmin где *имя\_хоста* - имя хоста для одного из серверов поиска.
- 7. Зарегистрируйтесь на консоли администратора поисковой системы предприятия как пользователь - администратор поиска.

#### **Задачи, связанные с данной**

Глава 3, "Запуск [программы](#page-18-0) Первые шаги", на стр. 11 После установки DB2 II OmniFind Edition можно с помощью программы Первые шаги проверить установку, открыть документацию или запустить систему. Для запуска программы Первые шаги включите переключатель в последнем окне программы установки или запустите ее вручную.

| | | | |

| | | | | | | | Глава 4, "Запуск DB2 II [OmniFind](#page-20-0) Edition в Linux и в AIX", на стр. 13 После установки DB2 II OmniFind Edition в Linux и AIX программа установки запустит необходимые программы. Однако если эти программы не запустятся, их можно будет запустить вручную.

### <span id="page-24-0"></span>**Глава 6. Запуск информационного центра**

Информационный центр DB2 Information Integrator содержит всю документацию для поисковой системы предприятия (DB2 II OmniFind Edition).

Информационный центр можно запустить, нажав кнопку справки на консоли администратора поисковой системы предприятия. Ниже описано, как запустить информационный центр, не нажимая кнопку справки. Дополнительную информацию о запуске, остановке и настройке информационного центра смотрите в теме "Вызов Информационного центра DB2" в подразделе *Документация* раздела *Конфигурирование* информационного центра.

#### **Порядок действий**

После установки поисковой системы предприятия необходимо остановить и перезапустить демон или службу информационного центра. Затем запустите информационный центр для просмотра документации. Остановите и перезапустите демон или службу и запустите Информационный центр DB2:

#### **Linux и AIX**

Перезапустите демон. Введите db2icd restart. Затем запустите Информационный центр DB2. Введите db2icdocs.

#### **Windows**

Остановите и перезапустите службу сервера Информационного центра DB2 в окне служб Windows. Затем запустите Информационный центр DB2. На рабочем столе выберите **Пуск** → **Программы** → **Информационный центр IBM DB2** → **Информационный центр**.

# <span id="page-26-0"></span>**Глава 7. Документация поисковой системы предприятия**

Документацию DB2 Information Integrator OmniFind Edition (поисковая система предприятия) можно читать в формате PDF или HTML. Чтобы увидеть темы в формате HTML, запустите Информационный центр DB2.

Нужно установить обе версии Информационного центра DB2 и затем компоненты поисковой системы предприятия. Информацию о том, как запустить информационный центр после установки поисковой системы предприятия, смотрите в разделе Глава 6, "Запуск [информационного](#page-24-0) центра", на стр. 17. Для просмотра книг в формате PDF перейдите в каталог docs/*национальная\_версия*/pdf. Например, чтобы найти книги на русском языке, перейдите в каталог docs/ru\_RU/pdf.

Можно просмотреть следующие файлы документации:

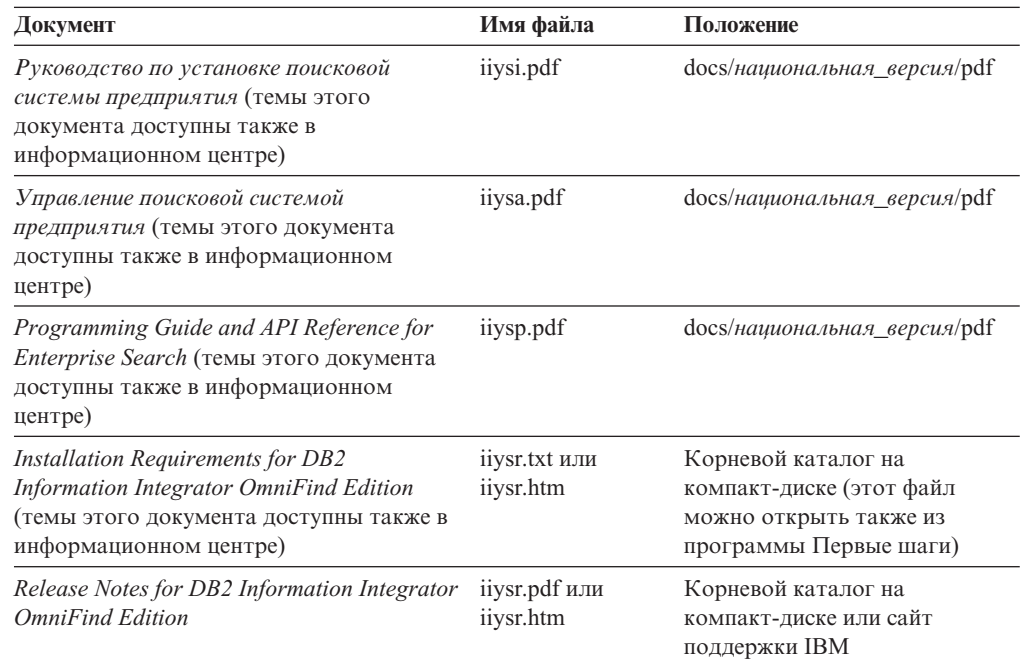

### <span id="page-28-0"></span>Глава 8. Деинсталляция DB2 II OmniFind Edition в Linux и **AIX**

Программа деинсталляции удалит компоненты DB2 II OmniFind Edition, включая Web-программы на сервере WebSphere Application Server и таблицы DB2.

DB2 II OmniFind Edition можно деинсталлировать в графическом режиме (обычно используемый вариант), текстовом режиме или режиме без вывода сообщений. Деинсталляция в режиме без вывода сообщений предполагает использование файла ответов. Обзор разных файлов ответов для всех операционных систем смотрите в файле omnifind.rsp. Для деинсталляции DB2 II OmniFind Edition в режиме без вывода сообщений используйте файл uninstall.rsp.

Чтобы запустить деинсталляцию в режиме без вывода сообщений, введите на каждом сервере следующую команду:

-silent -options имя файла ответов

#### Порядок действий

Запустите программу деинсталляции на каждом сервере. Чтобы деинсталлировать DB2 II OmniFind Edition при помощи графической программы деинсталляции:

- 1. Зарегистрируйтесь как пользователь root.
- 2. Перейдите в каталог \_uninst в каталоге установки (КОРНЕВОЙ\_КАТАЛОГ\_УСТАНОВКИ\_ES).
- 3. Запустите программу деинсталляции, введя./uninstall.bin
- 4. После запуска программы деинсталляции нажмите кнопку Далее, чтобы деинсталлировать DB2 II OmniFind Edition.
- 5. Необязательно: Выберите опцию Удалить все файлы данных и конфигурации, чтобы удалить данные поисковой системы предприятия. Выбрав эту опцию, вы удалите все данные DB2 II OmniFind Edition, файлы конфигурации системы и базу данных поисковой системы предприятия с сервера искателя.
- 6. Необязательно: Удалите ID пользователя администратора поисковой системы предприятия.
- 7. Необязательно: Удалите информацию о поисковой системе предприятия из информационного центра. Можно удалить папки com.ibm.db2.ii.of.doc и com.ibm.db2.ii.of.nl1 (переведенные файлы). Удаление этих папок может нарушить ссылки в остальных темах информационного центра. Эти папки находятся в следующих каталогах по умолчанию на двух серверах поиска:

Linux:/opt/IBM/db2/V8.1/doc/eclipse/plugins

AIX: /usr/opt/db2 08 01/doc/eclipse/plugins

#### Задачи, связанные с данной

Глава 3, "Запуск программы Первые шаги", на стр. 11

После установки DB2 II OmniFind Edition можно с помощью программы Первые шаги проверить установку, открыть документацию или запустить систему. Для запуска программы Первые шаги включите переключатель в последнем окне программы установки или запустите ее вручную.

Глава 9, "Деинсталляция DB2 II OmniFind Edition в Windows", на стр. 23 Программа деинсталляции удалит компоненты DB2 II OmniFind Edition, включая Web-программы на сервере WebSphere Application Server и таблицы DB2.

 $\overline{\phantom{a}}$ 

 $\overline{1}$ 

# <span id="page-30-0"></span>**Глава 9. Деинсталляция DB2 II OmniFind Edition в Windows**

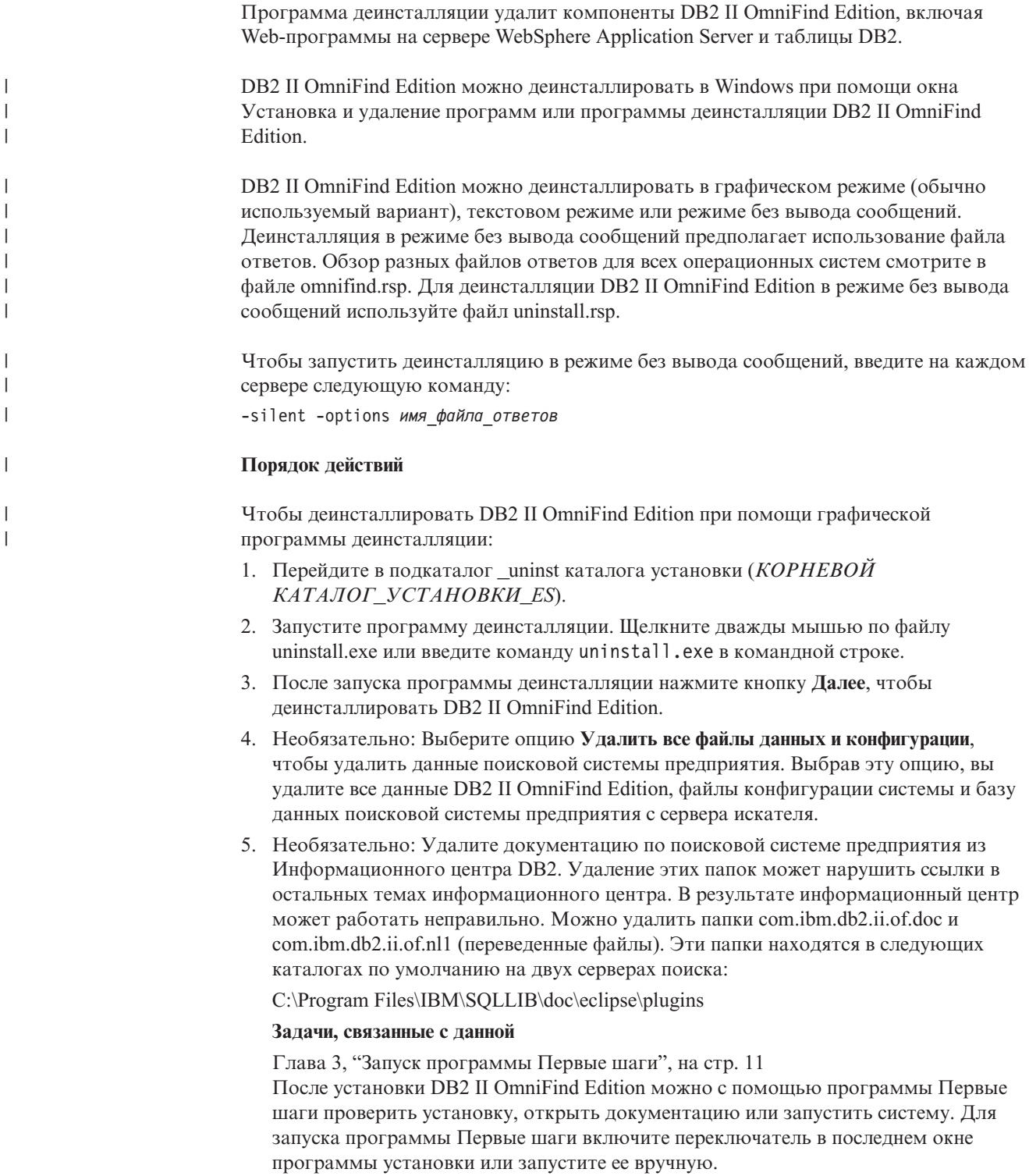

Глава 8, ["Деинсталляция](#page-28-0) DB2 II OmniFind Edition в Linux и AIX", на стр. 21 Программа деинсталляции удалит компоненты DB2 II OmniFind Edition, включая Web-программы на сервере WebSphere Application Server и таблицы DB2.

# <span id="page-32-0"></span>**Глава 10. Форма Информация об установке**

Используйте эту форму для записи информации о каждом сервере. Эта информация потребуется при установке сервера индексов. Убедитесь, что для всех серверов используются одинаковые ID пользователя поисковой системы предприятия и пароль.

### **Сервер искателя**

**Имя хоста:**

**Порт:**

**Каталог данных:**

**Каталог установки (этот каталог должен быть одним и тем же на всех серверах):**

**Удаленный порт:**

**Имя базы данных DB2:**

**Имя экземпляра DB2:**

#### **Сервер поиска 1**

**Имя хоста:**

**Порт:**

**Каталог данных:**

**Каталог установки (этот каталог должен быть одним и тем же на всех серверах):**

**Порт сервера HTTP:**

### **Сервер поиска 2**

**Имя хоста:**

**Порт:**

**Каталог данных:**

**Каталог установки (этот каталог должен быть одним и тем же на всех серверах):**

**Порт сервера HTTP:**

# <span id="page-34-0"></span>**Документация по DB2 Information Integrator**

Эта тема содержит информацию о доступной документации для DB2 Information Integrator.

Для каждой книги в формате PDF в следующих темах приводится официальное название документа, номер формы и местоположение. Чтобы заказать печатную копию книги, надо знать либо ее официальное название, либо номер формы документа. В этих темах также приведены названия, имена файлов и местоположения замечаний по выпуску и требований для установки DB2 Information Integrator.

### **Документация о функции публикации событий для DB2 Universal Database в z/OS**

Документация о функции публикации событий для DB2 Universal Database в z/OS

### **Цель**

Документация о функции публикации событий для DB2 Universal Database в z/OS.

*Таблица 1. Документация DB2 Information Integrator о функции публикации событий для DB2 Universal Database в z/OS*

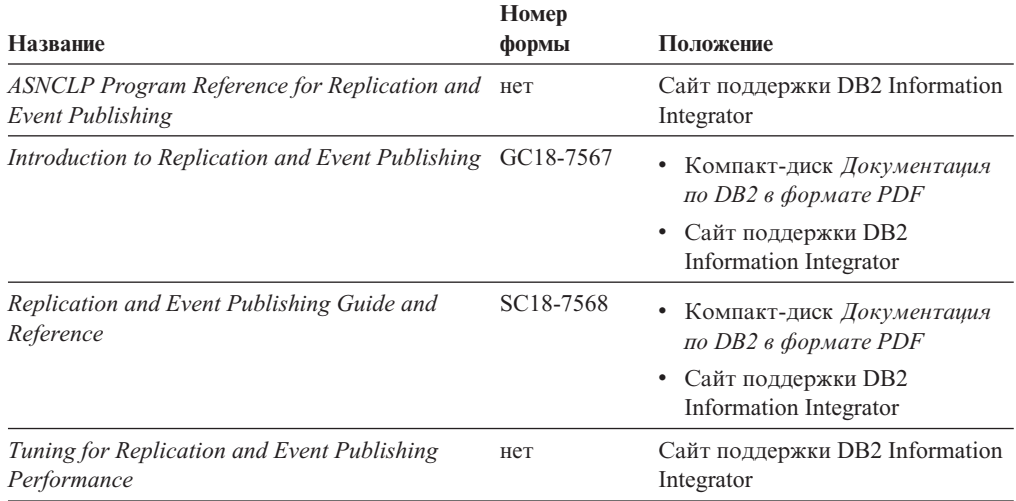

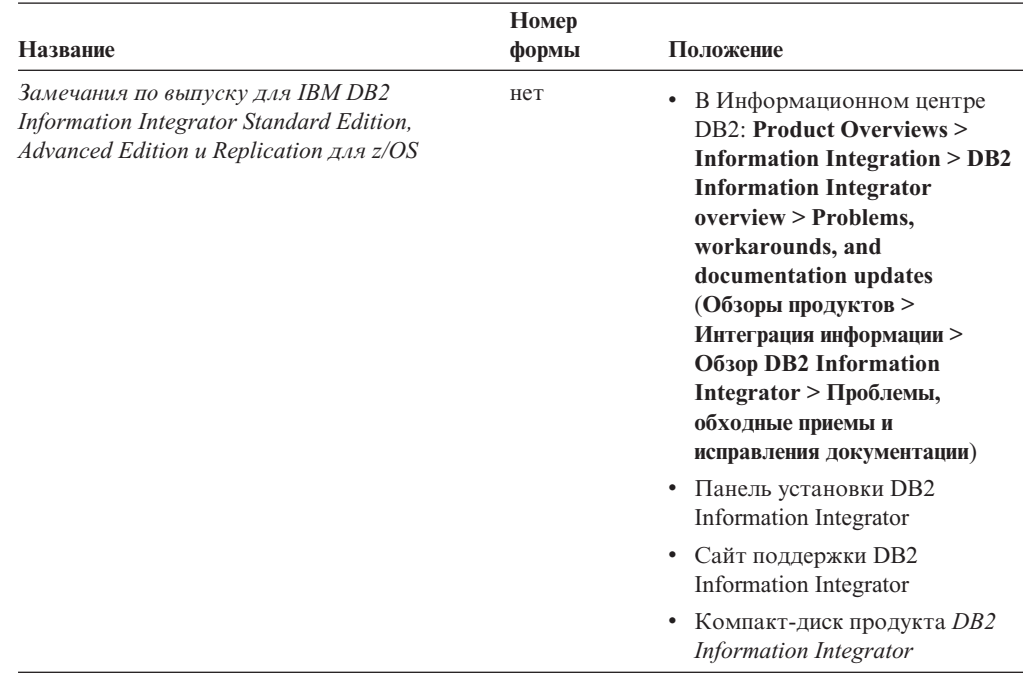

<span id="page-35-0"></span>*Таблица 1. Документация DB2 Information Integrator о функции публикации событий для DB2 Universal Database в z/OS (продолжение)*

# **Документация о функции публикации событий для IMS и VSAM в z/OS**

Документация о функции публикации событий для IMS и VSAM в z/OS

### **Цель**

Документация о функции публикации событий для IMS и VSAM в z/OS.

*Таблица 2. Документация DB2 Information Integrator о функции публикации событий для IMS и VSAM в z/OS*

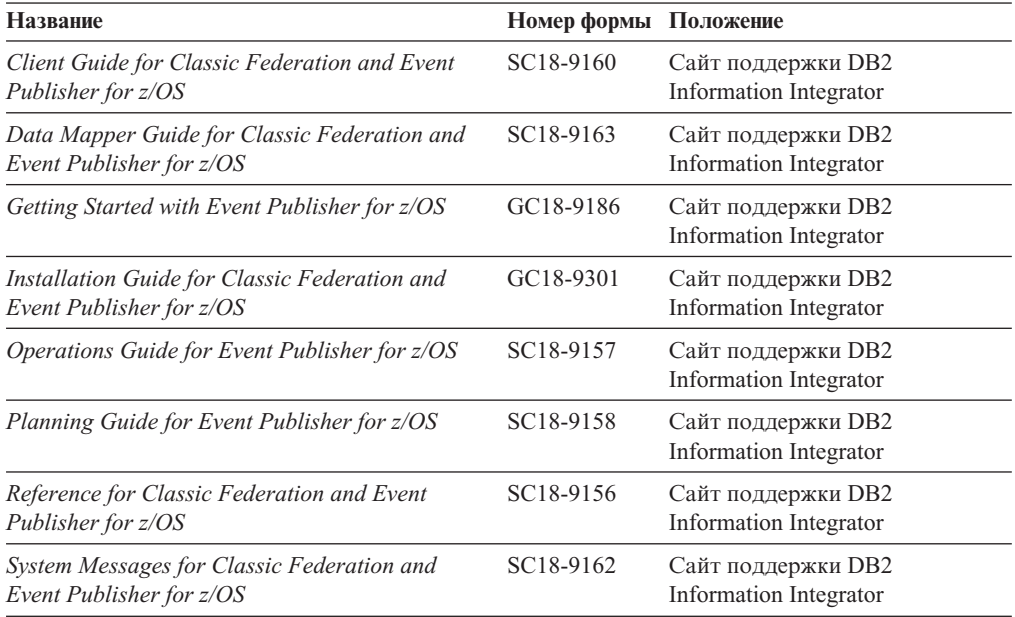

<span id="page-36-0"></span>*Таблица 2. Документация DB2 Information Integrator о функции публикации событий для IMS и VSAM в z/OS (продолжение)*

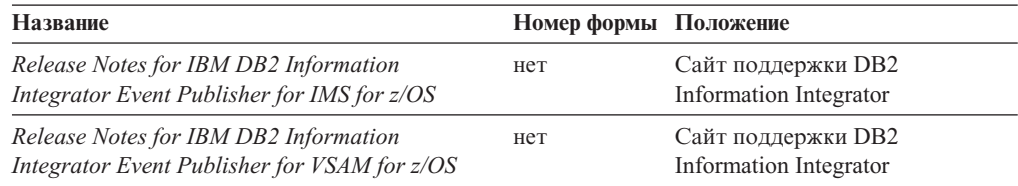

# **Документация о функции публикации событий и репликации в Linux, UNIX и Windows**

Документация о функции публикации событий и репликации в Linux, UNIX и Windows

#### **Цель**

Документация о функции публикации событий и репликации в Linux, UNIX и Windows.

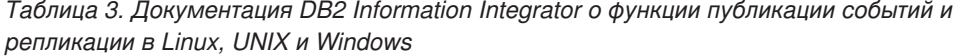

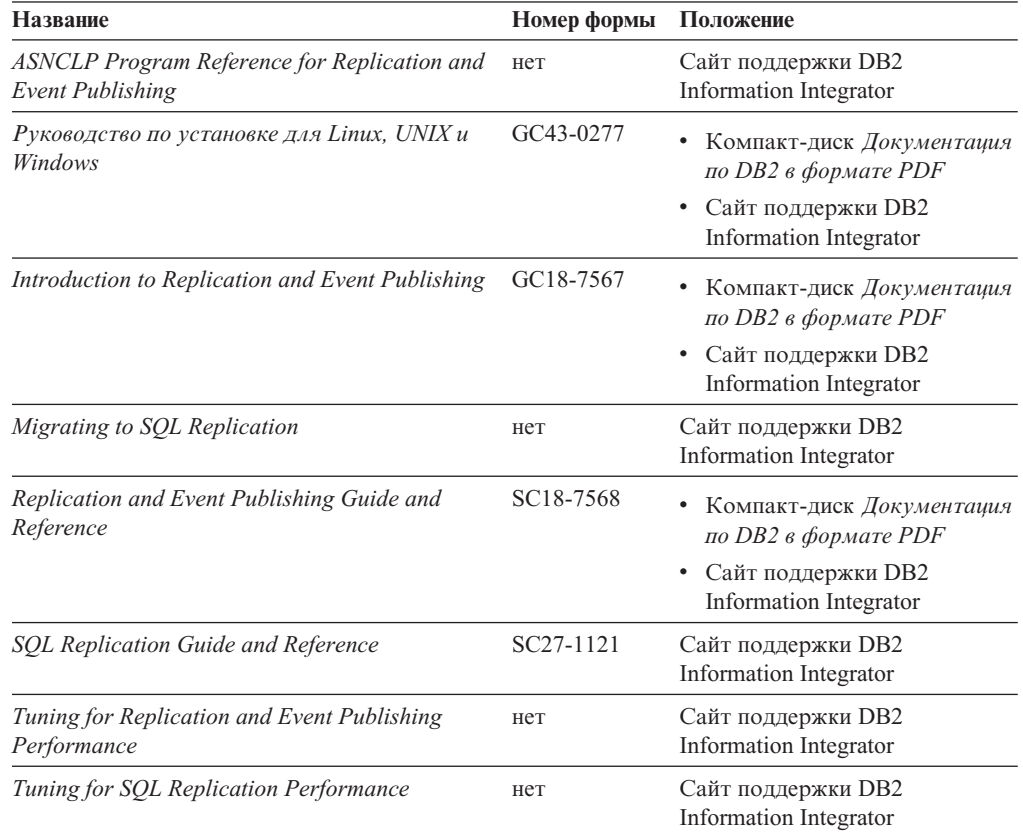

| <b>Название</b>                                                                                                    | Номер формы | Положение                                                                                                    |
|----------------------------------------------------------------------------------------------------|-------------|----------------------------------------------------------------------------------------------------|
| Замечания по выпуску для IBM DB2<br>Information Integrator Standard Edition,<br>Advanced Edition и Replication для z/OS | HeT         | В Информационном центре<br><b>DB2: Product Overviews &gt;</b><br><b>Information Integration &gt;</b><br><b>DB2</b> Information Integrator<br>overview > Problems,<br>workarounds, and<br>documentation updates<br>(Обзоры продуктов ><br>Интеграция информации ><br>O <sub>630p</sub> DB <sub>2</sub> Information<br>Integrator > Проблемы,<br>обходные приемы и<br>исправления документации)<br>Панель установки DB2<br>٠<br>Information Integrator<br>Сайт поддержки DB2<br>٠<br>Information Integrator<br>Компакт-диск продукта DB2<br>٠<br>Information Integrator |

<span id="page-37-0"></span>*Таблица 3. Документация DB2 Information Integrator о функции публикации событий и репликации в Linux, UNIX и Windows (продолжение)*

# **Документация о функции объединения в Linux, UNIX и Windows**

Документация о функции объединения в Linux, UNIX и Windows

### **Цель**

Документация о функции объединения в Linux, UNIX и Windows.

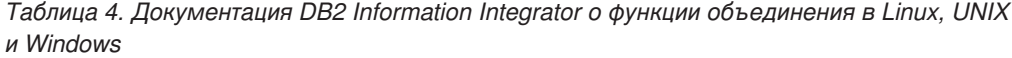

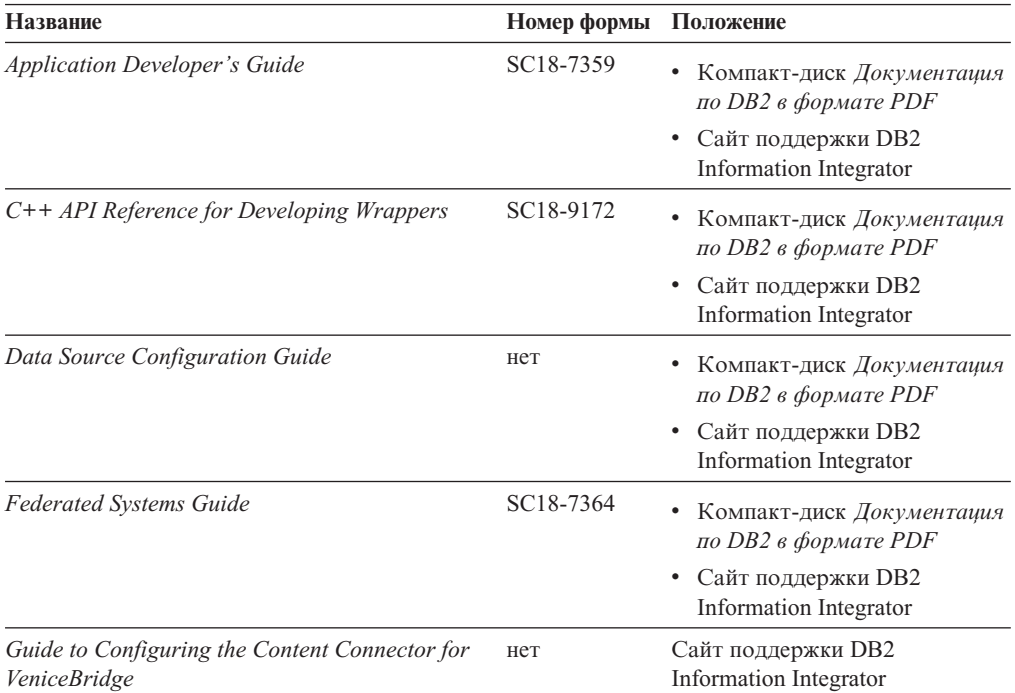

| Название                                                                                                    | Номер формы | Положение                                                                                                    |
|----------------------------------------------------------------------------------------------------|-------------|----------------------------------------------------------------------------------------------------|
| Руководство по установке для Linux, UNIX и<br>Windows                                                                   | GC43-0277   | • Компакт-диск Документация<br>по DB2 в формате PDF<br>• Сайт поддержки DB2<br>Information Integrator                                                                                                    |
| Java API Reference for Developing Wrappers                                                                              | SC18-9173   | Компакт-диск Документация<br>по DB2 в формате PDF<br>• Сайт поддержки DB2<br>Information Integrator                                                                                                    |
| <b>Migration Guide</b>                                                                                                  | SC18-7360   | • Компакт-диск Документация<br>по DB2 в формате PDF<br>Сайт поддержки DB2<br>Information Integrator                                                                                                    |
| Wrapper Developer's Guide                                                                                               | SC18-9174   | • Компакт-диск Документация<br>по DB2 в формате PDF<br>Сайт поддержки DB2<br>$\bullet$<br>Information Integrator                                                                                                    |
| Замечания по выпуску для IBM DB2<br>Information Integrator Standard Edition,<br>Advanced Edition и Replication для z/OS | нет         | В Информационном центре<br><b>DB2: Product Overviews &gt;</b><br><b>Information Integration &gt;</b><br><b>DB2</b> Information Integrator<br>overview > Problems,<br>workarounds, and<br>documentation updates<br>(Обзоры продуктов ><br>Интеграция информации ><br>Oбзор DB2 Information<br>Integrator > Проблемы,<br>обходные приемы и<br>исправления документации)<br>Панель установки DB2<br>Information Integrator<br>• Сайт поддержки DB2<br>Information Integrator<br>Компакт-диск продукта DB2<br><b>Information Integrator</b> |

<span id="page-38-0"></span>*Таблица 4. Документация DB2 Information Integrator о функции объединения в Linux, UNIX и Windows (продолжение)*

# **Документация о функции объединения в z/OS**

Документация о функции объединения в z/OS

### **Цель**

Документация о функции объединения в z/OS.

*Таблица 5. Документация DB2 Information Integrator о функции объединения в z/OS*

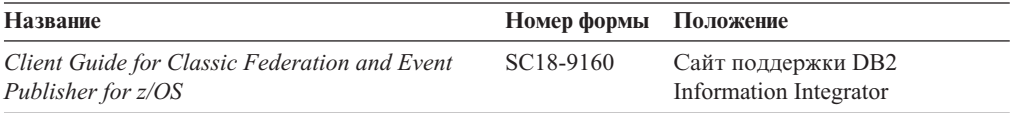

| <b>Название</b>                                                                 | Номер формы            | Положение                                    |
|---------------------------------------------------------------------------------|------------------------|----------------------------------------------|
| Data Mapper Guide for Classic Federation and<br>Event Publisher for z/OS        | SC18-9163              | Сайт поддержки DB2<br>Information Integrator |
| Getting Started with Classic Federation for z/OS                                | GC18-9155              | Сайт поддержки DB2<br>Information Integrator |
| Installation Guide for Classic Federation and<br>Event Publisher for z/OS       | GC18-9301              | Сайт поддержки DB2<br>Information Integrator |
| Reference for Classic Federation and Event<br>Publisher for z/OS                | SC <sub>18</sub> -9156 | Сайт поддержки DB2<br>Information Integrator |
| System Messages for Classic Federation and<br>Event Publisher for z/OS          | SC18-9162              | Сайт поддержки DB2<br>Information Integrator |
| Transaction Services Guide for Classic<br>Federation for z/OS                   | SC18-9161              | Сайт поддержки DB2<br>Information Integrator |
| Release Notes for IBM DB2 Information<br>Integrator Classic Federation for z/OS | нет                    | Сайт поддержки DB2<br>Information Integrator |

<span id="page-39-0"></span>Таблица 5. Документация DB2 Information Integrator о функции объединения в z/OS (продолжение)

### Документация о функции репликации в z/OS

Документация о функции репликации в z/OS

### Цель

Документация о функции репликации в z/OS.

Таблица 6. Документация DB2 Information Integrator о функции репликации в z/OS

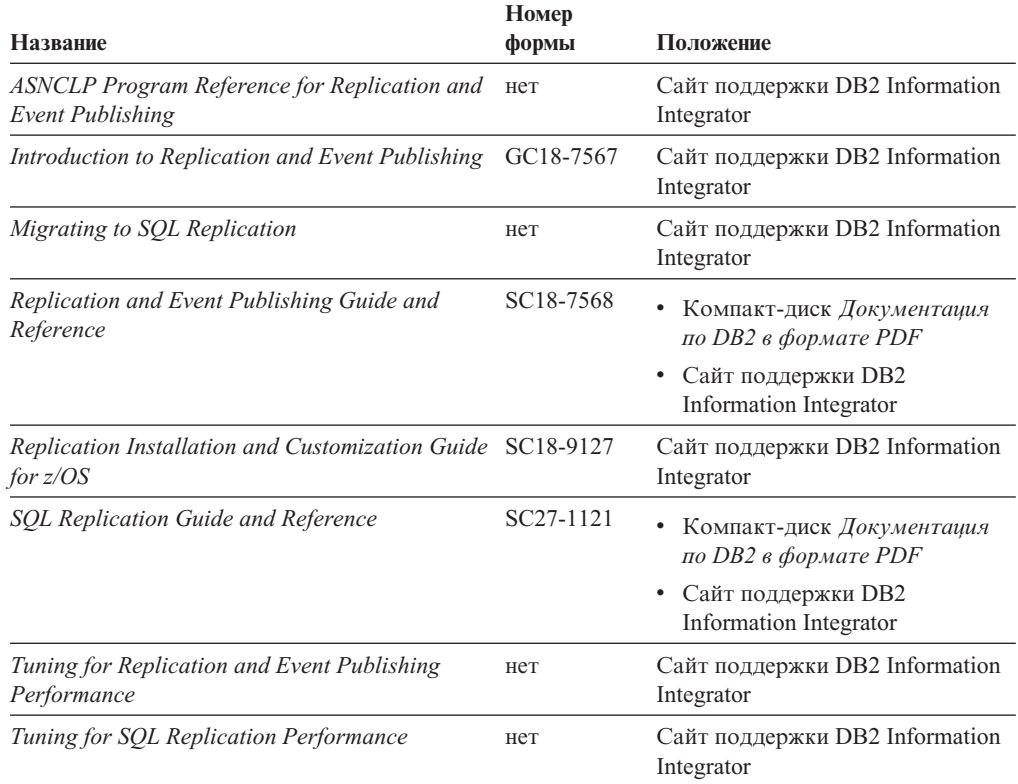

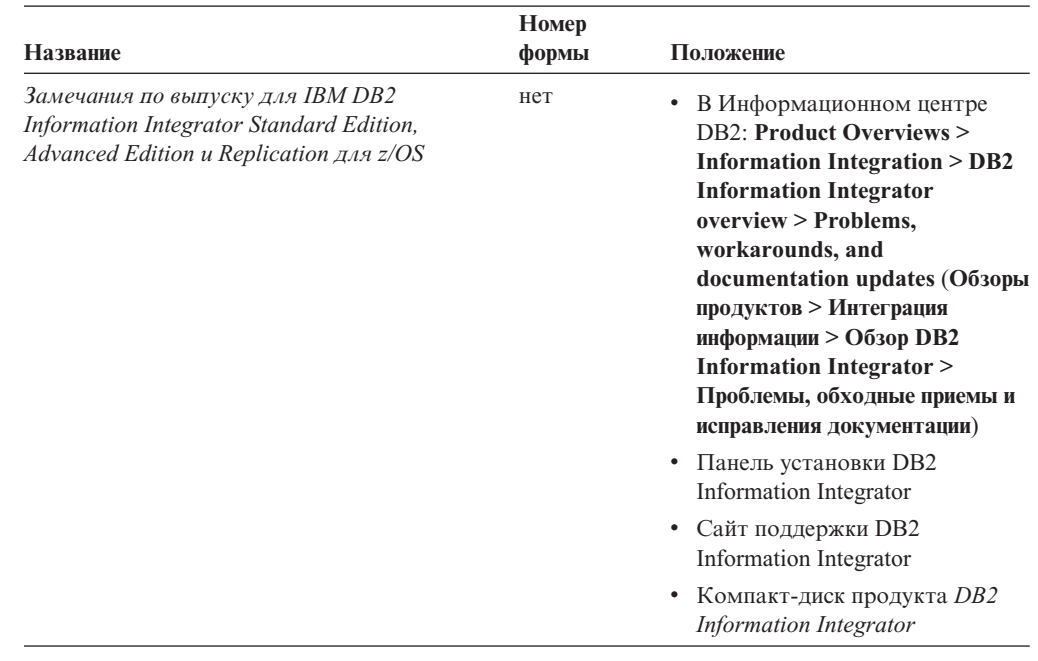

<span id="page-40-0"></span>*Таблица 6. Документация DB2 Information Integrator о функции репликации в z/OS (продолжение)*

### **Документация о функции поиска уровня предприятия в Linux, UNIX и Windows**

Документация о функции поиска уровня предприятия в Linux, UNIX и Windows

### **Цель**

Документация о функции поиска уровня предприятия в Linux, UNIX и Windows.

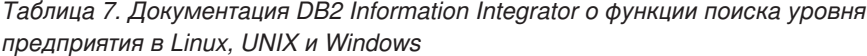

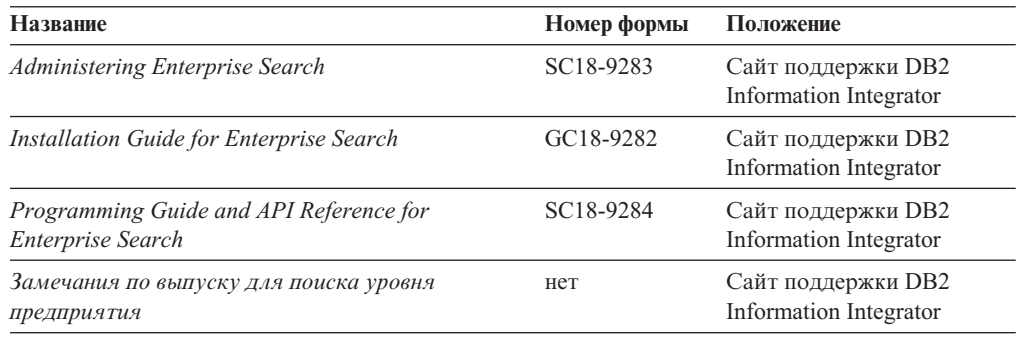

# **Замечания по выпуску и требования для установки**

Замечания по выпуску содержат информацию, относящуюся к этому выпуску и уровню FixPak вашего продукта, включая последние исправления документации для каждого выпуска. Требования по установке содержат информацию, относящуюся к вашему продукту.

| Название                                                                                                    | Имя файла           | Положение                                                                                                    |
|----------------------------------------------------------------------------------------------------|---------------------|----------------------------------------------------------------------------------------------------|
| <b>Installation Requirements for IBM DB2</b> Prereqs<br><b>Information Integrator Event</b><br>Publishing Edition, Replication<br>Edition, Standard Edition, Advanced<br>Edition, Advanced Edition Unlimited,<br>Developer Edition, and Replication for<br>z/OS |                     | • Компакт-диск продукта DB2<br><b>Information Integrator</b><br>• Панель установки DB2 Information<br>Integrator                                                                                                    |
| Замечания по выпуску для IBM DB2<br><b>Information Integrator Standard</b><br>Edition, Advanced Edition u<br>Replication для z/OS                                                                                                    | <b>ReleaseNotes</b> | В Информационном центре DB2:<br><b>Product Overviews &gt; Information</b><br><b>Integration &gt; DB2 Information</b><br><b>Integrator overview &gt; Problems,</b><br>workarounds, and documentation<br>updates (Обзоры продуктов ><br>Интеграция информации > Обзор DB2<br>Information Integrator > Проблемы,<br>обходные приемы и исправления<br>документации) |
|                                                                                                    |                     | • Панель установки DB2 Information<br>Integrator                                                                                                    |
|                                                                                                    |                     | • Сайт поддержки DB2 Information<br>Integrator                                                                                                    |
|                                                                                                    |                     | Компакт-диск продукта DB2<br>٠<br><b>Information Integrator</b>                                                                                                    |
| Release Notes for IBM DB2<br><b>Information Integrator Event Publisher</b><br>for IMS for z/OS                                                                                                    | нет                 | Сайт поддержки DB2 Information<br>Integrator                                                                                                    |
| Release Notes for IBM DB2<br>Information Integrator Event Publisher<br>for VSAM for z/OS                                                                                                    | нет                 | Сайт поддержки DB2 Information<br>Integrator                                                                                                    |
| Release Notes for IBM DB2<br><b>Information Integrator Classic</b><br>Federation for z/OS                                                                                                    | нет                 | Сайт поддержки DB2 Information<br>Integrator                                                                                                    |
| Замечания по выпуску для поиска<br>уровня предприятия                                                                                                    | нет                 | Сайт поддержки DB2 Information<br>Integrator                                                                                                    |

<span id="page-41-0"></span>Таблица 8. Замечания по выпуску и требования для установки DB2 Information Integrator

# Просмотр замечаний по выпуску и требований для установки

Просмотр замечаний по выпуску и требований для установки

#### Цель

Чтобы просмотреть замечания по выпуску и требования для установки с компакт-диска в операционных системах Windows, введите:

 $x\cdot\cos\frac{\theta}{a}L$ 

#### Параметры

Буква дисковода компакт-дисков в Windows  $\boldsymbol{\mathcal{X}}$ 

 $\%L$ 

Необходимая вам национальная версия документации, например, ru\_RU.

### <span id="page-42-0"></span>**Цель**

Чтобы просмотреть замечания по выпуску и требования для установки с компакт-диска в операционных системах UNIX, введите:

/*cdrom*/doc/*%L*

#### **Параметры**

*cdrom*

Точка монтирования компакт-диска в UNIX

*%L*

Нужная вам национальная версия документации, например, ru\_RU.

### **Просмотр и печать документации в формате PDF**

Просмотр и печать документации в формате PDF

Чтобы посмотреть и напечатать книги по DB2 Information Integrator в формате PDF с компакт-диска *Документация по DB2 в формате PDF*

- 1. Откройте файл index.htm в корневом каталоге компакт-диска *Документация по DB2 в формате PDF*.
- 2. Выберите язык, который вы хотите использовать.
- 3. Щелкните по ссылке на документ, который хотите посмотреть.

### **Доступность документации DB2 Information Integrator**

Доступность документации DB2 Information Integrator

Все книги и замечания по выпуску DB2 Information Integrator доступны в виде файлов PDF на сайте поддержки DB2 Information Integrator по адресу [www.ibm.com/software/data/integration/db2ii/support.html.](http://www.ibm.com/software/data/integration/db2ii/support.html) Чтобы вызвать свежую документацию по продукту DB2 Information Integrator с сайта поддержки DB2 Information Integrator, щелкните по ссылке Product Information, как показано на [рис.](#page-43-0) 1 на стр. 36.

<span id="page-43-0"></span>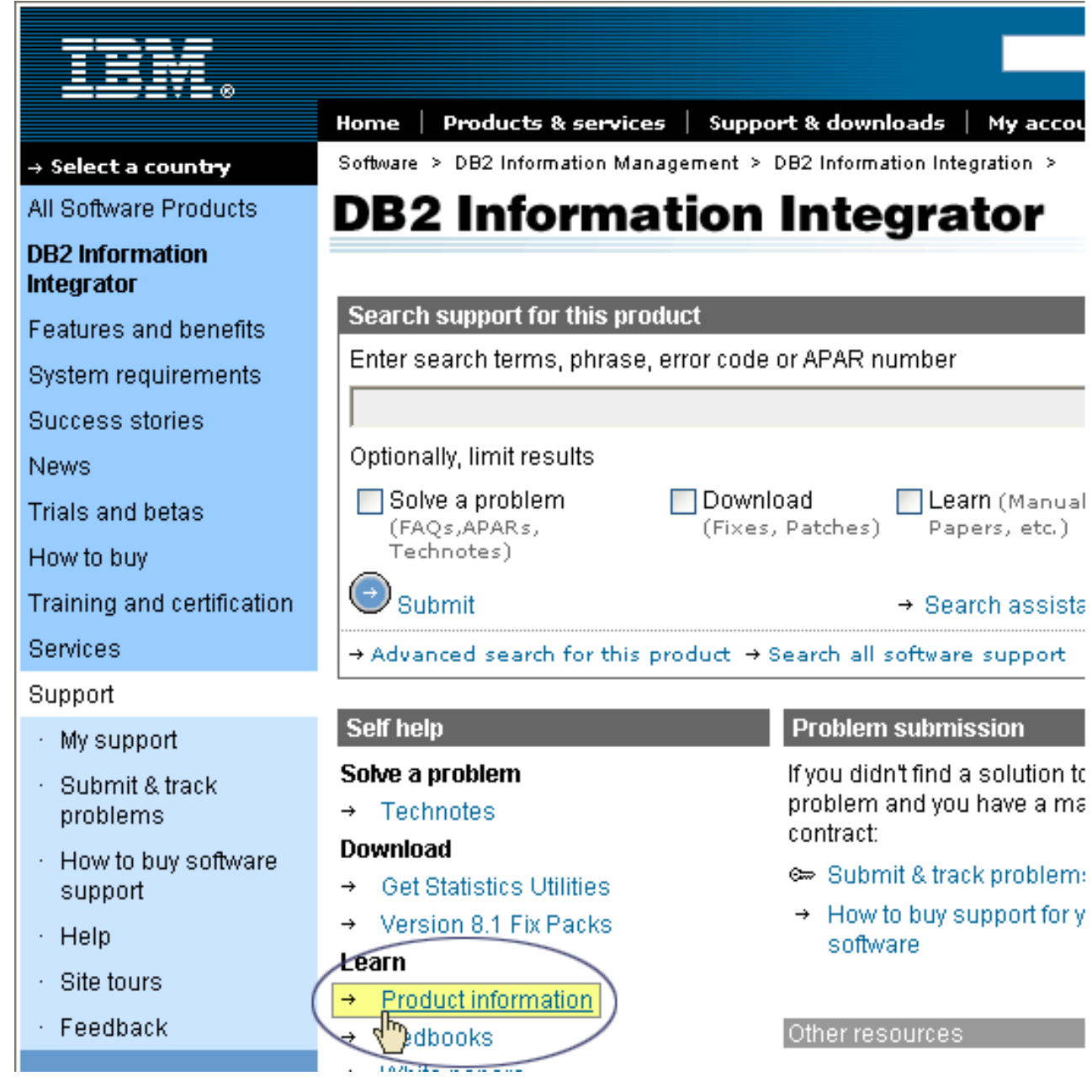

*Рисунок 1. Ссылка Product information на сайте поддержки DB2 Information Integrator*

По ссылке Product Information можно найти свежую документацию по DB2 Information Integrator documentation на всех поддерживаемых языках:

- Документацию по продуктам DB2 Information Integrator в виде файлов PDF
- Документацию по пакетам Fix pack к продуктам, в том числе замечания по выпускам
- Инструкции по загрузке и установке Информационного центра DB2 для Linux, UNIX и Windows
- Ссылки на Информационный центр DB2 в Web

Сайт поддержки DB2 Information Integrator содержит также документацию по поддержке, книги Redbooks IBM, бюллетени White Papers, загружаемые продукты, ссылки на группы пользователей и новости о DB2 Information Integrator.

### <span id="page-44-0"></span>**Доступность**

Функции доступности помогают пользователям с физическими недостатками, например с ограниченной подвижностью или недостаточным зрением, с успехом пользоваться программными продуктами. В продуктах DB2\* Версии 8 применяются следующие основные функции доступности:

- Все функции DB2 допускают управление с клавиатуры без использования мыши. Дополнительную информацию смотрите в разделе "Ввод с клавиатуры и навигация".
- v В пользовательских интерфейсах DB2 можно настраивать размер и цвет шрифтов. Дополнительную информацию смотрите в разделе ["Доступность](#page-45-0) и дисплей" на [стр.](#page-45-0) 38.
- Продукты DB2 поддерживают возможности доступности в программах, которые используют API доступности Java\*. Дополнительную информацию смотрите в разделе ["Совместимость](#page-45-0) с технологиями для людей с физическими недостатками" на [стр.](#page-45-0) 38.
- Документация DB2 поставляется в доступном формате. Дополнительную информацию смотрите в разделе "Удобный формат [документации"](#page-45-0) на стр. 38.

### **Ввод с клавиатуры и навигация**

### **Фокус ввода с клавиатуры**

Фокус ввода с клавиатуры

В операционных системах UNIX\* выделяется область активного окна, на которую действуют нажатия клавиш.

### **Ввод с клавиатуры**

Ввод с клавиатуры

Можно работать с инструментами DB2, используя только клавиатуру. Кроме мыши, для выполнения операций можно использовать также клавиши и сочетания клавиш. Для стандартных действий операционной системы используются стандартные клавиши и сочетания клавиш этой операционной системы.

Дополнительную информацию об использовании клавиш или сочетаний клавиш для выполнения операций смотрите в разделе Быстрые клавиши и клавишные последовательности: Общая справка графического интерфейса.

### **Перемещения по интерфейсу с помощью клавиатуры**

Перемещения по интерфейсу с помощью клавиатуры

По пользовательскому интерфейсу инструментов DB2 можно перемещаться при помощи клавиш и сочетаний клавиш.

Дополнительную информацию об использовании клавиш или сочетаний клавиш для навигации в инструментах DB2 смотрите в разделе Быстрые клавиши и клавишные последовательности: Общая справка графического интерфейса.

### <span id="page-45-0"></span>**Доступность и дисплей**

Доступность и дисплей

#### **Цель**

Доступность и дисплей

### **Параметры шрифтов**

Параметры шрифтов

При помощи записной книжки Свойства инструментов можно выбрать цвет, размер и тип шрифта, используемого в меню и для диалоговых окон.

Дополнительную информацию о задании параметров шрифтов смотрите в теме Изменение шрифтов для меню и текста: Общая справка графического интерфейса.

### **Независимость от цвета**

Независимость от цвета

Чтобы использовать любые функции этого продукта, вам не требуется различать цвета.

### **Совместимость с технологиями для людей с физическими недостатками**

Совместимость с технологиями для людей с физическими недостатками

Интерфейсы инструментов DB2 поддерживают API доступности Java, что позволяет использовать для продуктов DB2 программы чтения экрана и другие технологии для пользователей с физическими недостатками.

### **Удобный формат документации**

Удобный формат документации

Документация по DB2 доступна в формате XHTML 1.0, который можно просматривать в большинстве браузеров. XHTML позволяет просматривать документацию, используя предпочтения экрана, заданные для вашего браузера. Это позволяет также использовать программы чтения с экрана и другие технологии для людей с физическими недостатками.

Синтаксические диаграммы приводятся в десятичном формате с точками. Этот формат доступен, если вы обращаетесь к электронной документации при помощи программы чтения с экрана.

### <span id="page-46-0"></span>**Как связаться с IBM**

Чтобы связаться со службой поддержки заказчиков IBM из США или Канады, позвоните 1-800-IBM-SERV (1-800-426-7378).

Чтобы узнать о доступных вариантах обслуживания, позвоните по одному из следующих номеров:

- v В США: 1-888-426-4343
- v В Канаде: 1-800-465-9600

Адрес отделения IBM в вашей стране или регионе можно найти на странице IBM Directory of Worldwide Contacts в Интернете по адресу [www.ibm.com/planetwide.](http://www.ibm.com/planetwide)

### **Как получить информацию о продукте**

Информацию о продуктах DB2 Information Integrator можно получить по телефону или через Интернет.

Информацию о продуктах DB2 Information Integrator можно получить по телефону или через Интернет. Приведенные здесь номера телефонов действуют в США.

- 1. Чтобы заказать продукты или получить общую информацию: 1-800-IBM-CALL (1-800-426-2255)
- 2. Чтобы заказать публикации: 1-800-879-2755
- 3. Посетите страницу Web [www.ibm.com/software/data/integration/db2ii/support.html.](http://www.ibm.com/software/data/integration/db2ii/support.html)

На этом сайте находится следующая информация:

- Техническая библиотека
- О заказе книг
- Загружаемые клиенты
- Группы новостей
- Пакеты  $Fix$  Pack
- Новости
- Ссылки на ресурсы Web

### **Отзывы на документацию**

Присылайте ваши комментарии об этой книге или о любой другой документации по DB2 Information Integrator.

Ваши отзывы помогут IBM предоставлять качественную информацию. Присылайте ваши комментарии об этой книге или о любой другой документации по DB2 Information Integrator. Для отправки отзывов можно воспользоваться любым из следующих методов:

- 1. При помощи формы для ввода читательских замечаний на странице [www.ibm.com/software/data/rcf.](http://www.ibm.com/software/data/rcf/)
- 2. Пошлите ваши отзывы электронной почтой по адресу comments@us.ibm.com. Не забудьте указать название продукта, номер версии, название и номер книги (если есть). Если ваши комментарии относятся к определенному месту текста, укажите это место (например, заголовок раздела, номер таблицы или номер страницы).

### <span id="page-48-0"></span>Замечания

Это информация о продуктах и услугах, предлагаемых в США. IBM может предлагать описанные продукты, услуги и возможности не во всех странах. Сведения о продуктах и услугах, доступных в настоящее время в вашей стране, можно получить в местном представительстве IBM. Любые ссылки на продукты, программы или услуги IBM не означают явным или неявным образом, что можно использовать только продукты, программы или услуги IBM. Разрешается использовать любые функционально эквивалентные продукты, программы или услуги, если при этом не нарушаются права IBM на интеллектуальную собственность. Однако ответственность за оценку и проверку работы любых продуктов, программ и услуг других фирм лежит на пользователе.

Фирма IBM может располагать патентами или рассматриваемыми заявками на патенты, относящимися к предмету данного документа. Получение этого документа не означает предоставления каких-либо лицензий на эти патенты. Запросы по поводу лицензий следует направлять в письменной форме по адресу: IBM Director of Licensing IBM Corporation North Castle Drive Armonk, NY 10504-1785 U.S.A.

По поводу лицензий, связанных с использованием наборов двухбайтных символов (DBCS), обращайтесь в отдел интеллектуальной собственности IBM в вашей стране/регионе или направьте запрос в письменной форме по адресу: IBM World Trade Asia Corporation Licensing 2-31 Roppongi 3-chome, Minato-ku Tokyo 106-0032, Japan

Следующий абзац не применяется в Великобритании или в любой другой стране/регионе, где подобные заявления противоречат местным законам: КОРПОРАЦИЯ INTERNATIONAL BUSINESS MACHINES ПРЕДСТАВЛЯЕТ ДАННУЮ ПУБЛИКАЦИЮ "КАК ЕСТЬ" БЕЗ КАКИХ-ЛИБО ГАРАНТИЙ, ЯВНЫХ ИЛИ ПОДРАЗУМЕВАЕМЫХ, ВКЛЮЧАЯ ПРЕДПОЛАГАЕМЫЕ ГАРАНТИИ СОВМЕСТИМОСТИ, РЫНОЧНОЙ ПРИГОДНОСТИ И СООТВЕТСТВИЯ ОПРЕДЕЛЕННОЙ ЦЕЛИ, НО НЕ ОГРАНИЧИВАЯСЬ ИМИ. В некоторых странах для определенных сделок подобные оговорки не допускаются; таким образом, это утверждение может не относиться к вам.

Данная информация может содержать технические неточности и типографские опечатки. Периодически в информацию вносятся изменения, они будут включены в новые издания этой публикации. Фирма IBM может в любое время без уведомления вносить изменения и усовершенствования в продукты и программы, описанные в этой публикации.

Любые ссылки в данной информации на сайты, не принадлежащие IBM, приводятся только для удобства и никоим образом не означают поддержки IBM этих сайтов. Материалы этих сайтов не являются частью данного продукта IBM, и вы можете использовать их только на собственную ответственность.

IBM может использовать или распространять присланную вами информацию любым способом, как фирма сочтет нужным, без каких-либо обязательств перед вами.

Если обладателю лицензии на данную программу понадобятся сведения о возможности: (i) обмена данными между независимо разработанными программами и другими программами (включая данную) и (ii) совместного использования таких данных, он может обратиться по адресу:

IBM Corporation J46A/G4 555 Bailey Avenue San Jose, CA 95141-1003 U.S.A.

Такая информация может быть предоставлена на определенных условиях (в некоторых случаях к таким условиям может относиться оплата).

Лицензированная программа, описанная в данном документе, и все лицензированные материалы, доступные с ней, предоставляются IBM на условиях IBM Customer Agreement (Соглашения IBM с заказчиком), Международного соглашения о лицензиях на программы IBM или эквивалентного соглашения.

Приведенные данные о производительности измерены в контролируемой среде. Таким образом, результаты, полученные в других операционных средах, могут существенно отличаться от них. Некоторые показатели измерены получены в системах разработки и нет никаких гарантий, что в общедоступных системах эти показатели будут теми же. Более того, некоторые результаты могут быть получены путем экстраполяции. Реальные результаты могут отличаться от них. Пользователи должны проверить данные для своих конкретных сред.

Информация о продуктах других фирм получена от поставщиков этих продуктов, из их опубликованных объявлений или из других общедоступных источников. Фирма ІВМ не проверяла эти продукты и не может подтвердить точность измерений, совместимость или прочие утверждения о продуктах других фирм. Вопросы о возможностях продуктов других фирм следует направлять поставщикам этих продуктов.

Все утверждения о будущих планах и намерениях IBM могут быть изменены или отменены без уведомлений, и описывают исключительно цели фирмы.

Эта информация содержит примеры данных и отчетов, иллюстрирующие типичные деловые операции. Чтобы эти примеры были правдоподобны, в них включены имена лиц, названия компаний и товаров. Все эти имена и названия вымышлены и любое их сходство с реальными именами и адресами полностью случайно.

#### ЛИЦЕНЗИЯ НА КОПИРОВАНИЕ:

Эта информация содержит примеры прикладных программ на языках программирования, иллюстрирующих приемы программирования для различных операционных платформ. Разрешается копировать, изменять и распространять эти примеры программ в любой форме без оплаты фирме IBM для целей разработки, использования, сбыта или распространения прикладных программ, соответствующих интерфейсу прикладного программирования операционных платформ, для которых эти примера программ написаны. Эти примеры не были всесторонне проверены во всех возможных условиях. Поэтому IBM не может гарантировать их надежность, пригодность и функционирование. Разрешается копировать, изменять и распространять эти примеры программ в любой форме без оплаты фирме IBM для целей разработки, использования, сбыта или распространения прикладных программ, соответствующих интерфейсам прикладного программирования IBM.

Каждая копия программ примеров или программ, созданных на их основе, должна содержать следующее замечание об авторских правах:

Outside In (®) Viewer Technology, © 1992-2004 Stellent, Chicago, IL., Inc. Все права зашишены.

IBM XSLT Processor Licensed Materials - Property of IBM © Copyright IBM Corp., 1999-2004. Все права защищены.

### <span id="page-50-0"></span>**Товарные знаки**

Ниже перечисляются товарные знаки IBM и некоторые товарные знаки других компаний.

Следующие термины являются товарными знаками корпорации International Business Machines в Соединенных Штатах и/или других странах:

IBM AIX AIX 5L DB2 DB2 Universal Database Domino Domino.doc Hummingbird Informix Lotus Lotus Notes Примечания OmniFind POWER4 POWER5 RISC System/6000 Tivoli WebSphere Workplace xSeries z/OS

Следующие термины являются товарными знаками или зарегистрированными товарными знаками других компаний:

Java и все товарные знаки и логотипы на основе Java - товарные знаки или зарегистрированные товарные знаки Sun Microsystems, Inc. в Соединенных Штатах и/или других странах.

Microsoft, Windows, Windows NT и логотип Windows - товарные знаки Microsoft Corporation в Соединенных Штатах и в других странах.

Intel, Intel Inside (логотипы), MMX и Pentium - товарные знаки Intel Corporation в Соединенных Штатах и/или других странах.

UNIX - зарегистрированный товарный знак The Open Group в Соединенных Штатах и в других странах.

Linux - товарный знак Линуса Торвальдса в Соединенных Штатах и/или других странах.

Названия других компаний, продуктов и услуг могут быть товарными знаками или марками сервиса других фирм.

# <span id="page-52-0"></span>**Индекс**

### **D**

DB2 II OmniFind Edition в Windows [деинсталляция](#page-30-0) 23 DB2 II OmniFind Edition в операционных системах на основе UNIX [деинсталляция](#page-28-0) 21 Deployment Manager в Linux и AIX [запуск](#page-20-0) 13 Deployment Manager в Windows [запуск](#page-22-0) 15

# **I**

ID пользователя [администратора](#page-15-0) поисковой системы [предприятия](#page-15-0) 8

### **W**

WebSphere Application Server Network Deployment в Linux и AIX [запуск](#page-20-0) 13 WebSphere Application Server Network Deployment в Windows [запуск](#page-22-0) 15 WebSphere Application Server в Linux и AIX [запуск](#page-20-0) 13 WebSphere Application Server в Windows [запуск](#page-22-0) 15

# **Д**

[деинсталляция](#page-28-0) 21, [23](#page-30-0) DB2 II [OmniFind](#page-30-0) Edition в Windows 23 DB2 II [OmniFind](#page-28-0) Edition в [операционных](#page-28-0) системах на основе [UNIX](#page-28-0) 21 демон Информационного центра DB2 [запуск](#page-24-0) 17 [документация](#page-26-0) 19 [документация](#page-26-0) в формате PDF 19

### **З**

запуск [Информационного](#page-24-0) центра DB2 17

# **И**

[информационный](#page-24-0) центр 17 Информационный центр DB2 [запуск](#page-24-0) 17

# **К**

как найти [документацию](#page-26-0) поисковой системы [предприятия](#page-26-0) 19 [каталог](#page-15-0) данных 8 каталог данных [поисковой](#page-15-0) системы [предприятия](#page-15-0) 8

© Copyright IBM Corp. 2004, 2005 **45**

каталог установки [поисковой](#page-15-0) системы [предприятия](#page-15-0) 8 каталога [установки](#page-15-0) 8

# **Н**

[необходимые](#page-8-0) программы 1

# **П**

пароль [администратора](#page-15-0) поисковой системы [предприятия](#page-15-0) 8 [Первые](#page-18-0) шаги 11 [запуск](#page-18-0) 11 [поддерживаемые](#page-8-0) операционные [системы](#page-8-0) 1 поисковая система предприятия в Linux и AIX [запуск](#page-20-0) 13 Поисковая система предприятия в Windows [запуск](#page-22-0) 15

# **С**

сервер HTTP server в Linux и AIX [запуск](#page-20-0) 13 сервер HTTP server в Windows [запуск](#page-22-0) 15 сервер прикладных программ в Linux и AIX [запуск](#page-20-0) 13 сервер прикладных программ в Windows [запуск](#page-22-0) 15 служба Информационного центра DB2 [запуск](#page-24-0) 17

# **Т**

требования к [аппаратным](#page-11-0) средствам 4 требования к дисковому [пространству](#page-11-0) 4 требования к [программному](#page-8-0) [обеспечению](#page-8-0) 1

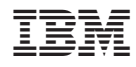

Напечатано в Дании

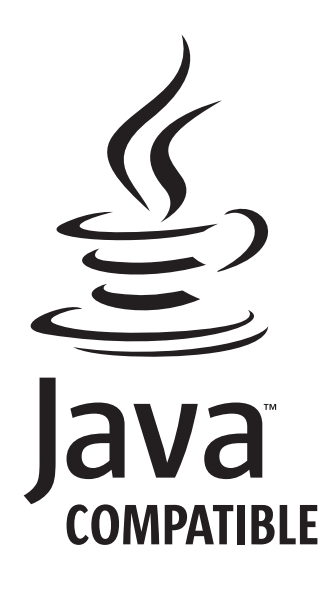

GC43-0403-01

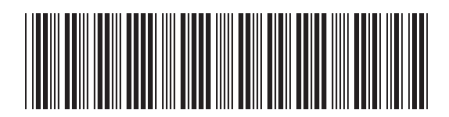